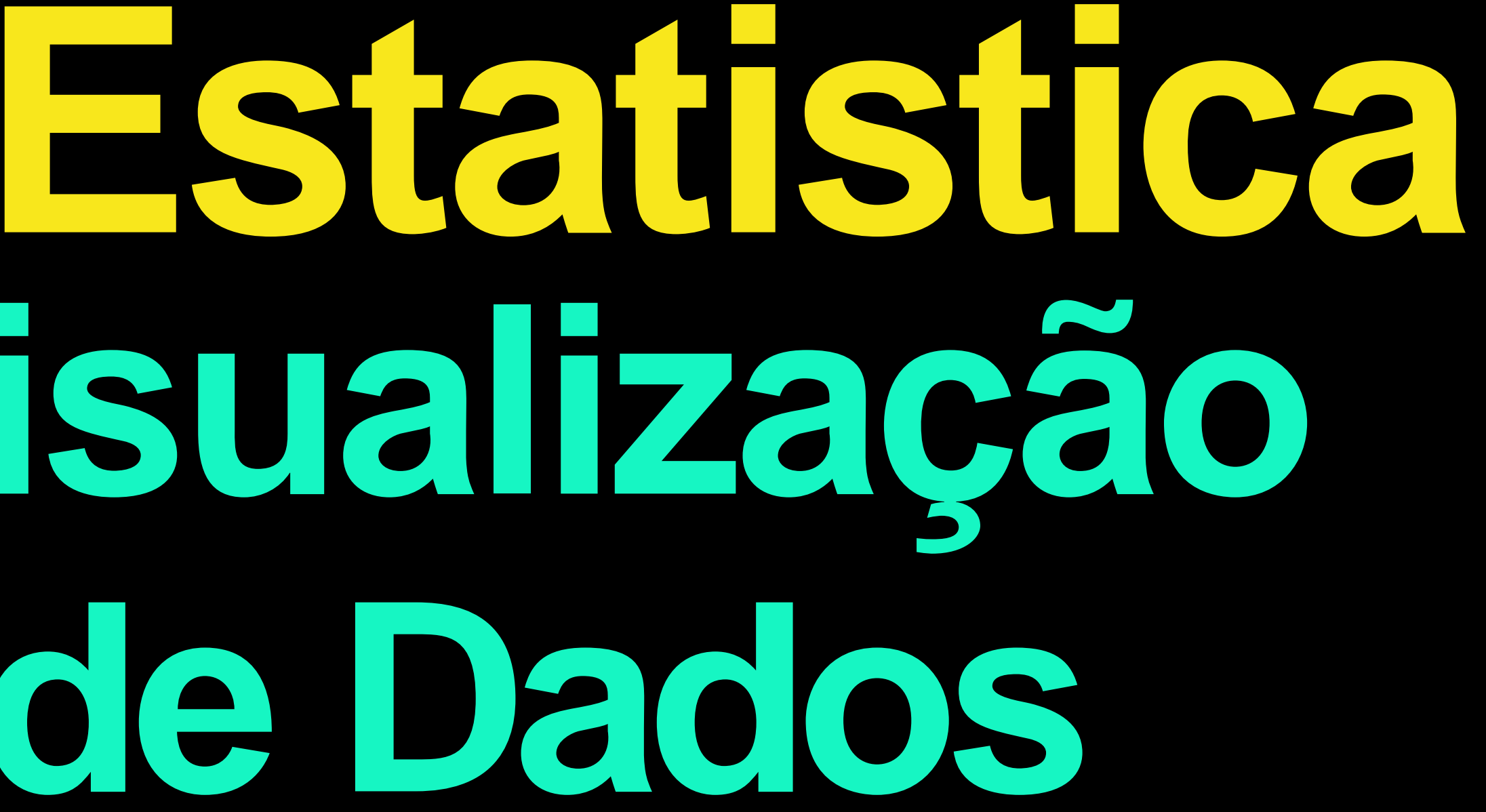

# **Visualização de Dados**

Quadro 1 - Modelo de quadro

| <b>AREAS</b>                 | <b>UNESP</b> | <b>UNICAMP</b> | <b>USP</b> | <b>TOTAL</b> |
|------------------------------|--------------|----------------|------------|--------------|
| Interdisciplinar             |              |                |            |              |
| <b>Biológicas e da Saúde</b> |              |                |            |              |
| <b>Exatas e Tecnológicas</b> |              |                |            |              |
| <b>Humanas e Artes</b>       |              |                |            |              |
| <b>TOTAL</b>                 |              |                |            | 24           |

Fonte: Modelo de quadro.

### **A tabela deve ser completa o suficiente para entendimento, o leitor não deve recorrer ao texto para interpretar a tabela;**

Tabela 1 - Modelo de tabela

| <b>ÁREAS</b>           | <b>UNESP</b>   | <b>UNICAM</b>  |  |
|------------------------|----------------|----------------|--|
| Interdisciplinar       |                | 2              |  |
| Biológicas e da Saúde  | 2              | 2              |  |
| Exatas e Tecnológicas  | $\mathfrak{D}$ | $\overline{2}$ |  |
| <b>Humanas e Artes</b> | 2              | 2              |  |
| <b>TOTAL</b>           | 8              | 8              |  |
|                        |                |                |  |

Fonte: Modelo de fonte.

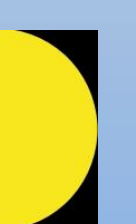

**Título e fonte deve deixar claro a resposta de duas questões: dizer onde e quando.** 

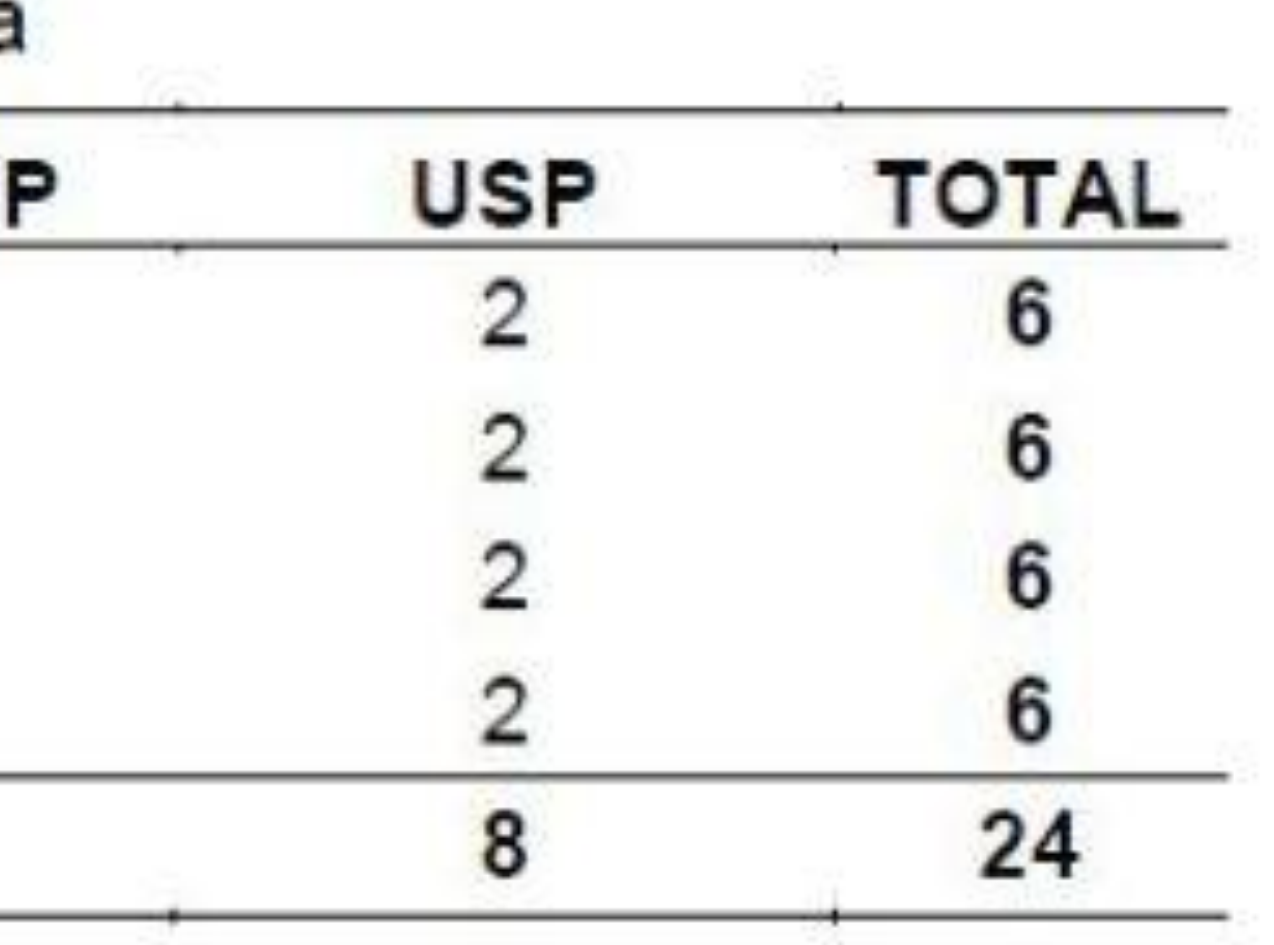

### Quartis

Se dividirmos a série ordenada em quatro partes, cada uma ficara com seus 25% de seus elementos. Os elementos que separam estes grupos são chamados de quartis.

Assim, o primeiro quartil, que indicaremos por Q1, separa a sequência ordenada deixando 25% de seus valores à esquerda e 75% de seus valores a direita. Q3 é o contrário.

O segundo quartil, que indicaremos por Q2, separa a sequência ordenada deixando 50% de seus valores à esquerda e 50% de seus valores à direita. É a mediana

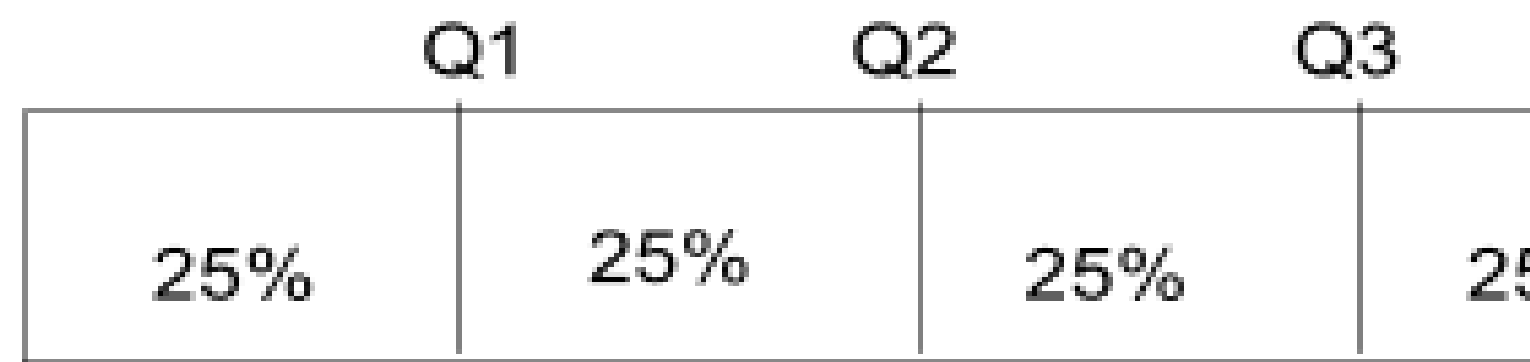

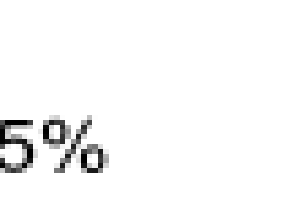

### Quintis

Se dividirmos a série ordenada em cino partes, cada uma ficara com seus 20% de seus elementos. Os elementos que separam estes grupos são chamados de quintis.

Assim, o primeiro quintil, que indicaremos por K1, separa a sequência ordenada deixando 20% de seus valores à esquerda e 80% de seus valores a direita.

De modo análogo são definidos os outros quintis.

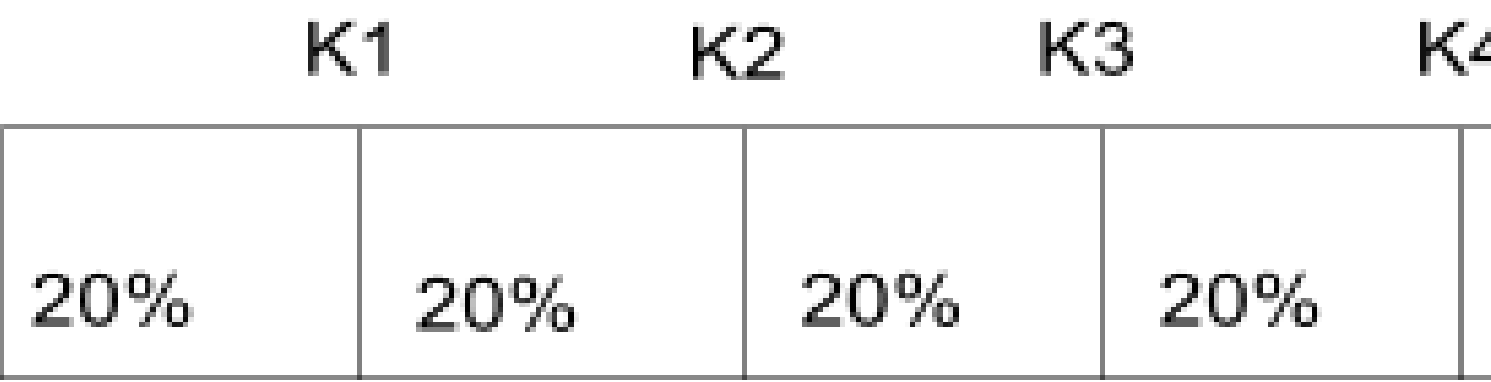

20%

### Decis

Se dividirmos a série ordenada em dez partes, cada uma ficara com seus 10% de seus elementos. Os elementos que separam estes grupos são chamados de decis.

Assim, o primeiro quintil, que indicaremos por D1, separa a sequência ordenada deixando 10% de seus valores à esquerda e 90% de seus valores a direita.

De modo análogo são definidos os outros decis.

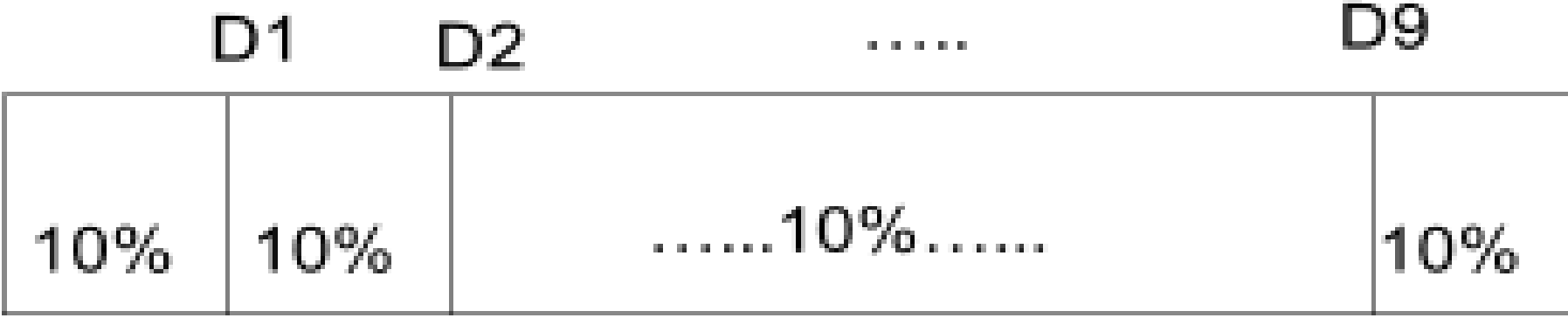

### **Percentis**

Se dividirmos a série ordenada em cem partes, cada uma ficara com seus 1% de seus elementos. Os elementos que separam estes grupos são chamados de percentis ou centis.

Assim, o primeiro quintil, que indicaremos por P1, separa a sequência ordenada deixando 1% de seus valores à esquerda e 99% de seus valores a direita.

De modo análogo são definidos os outros percentis.

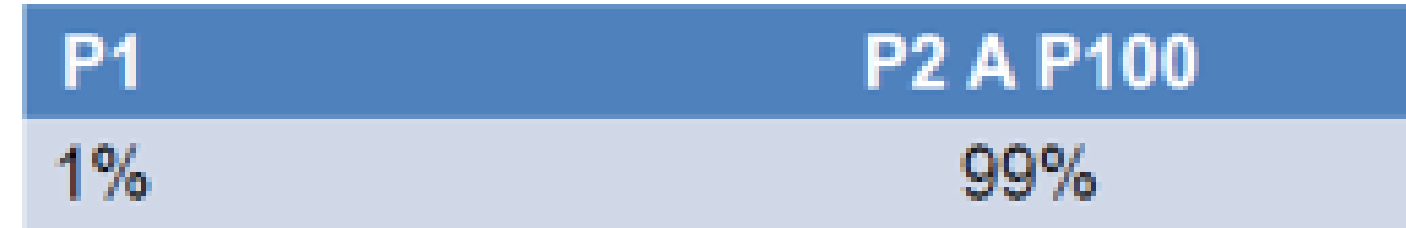

### **Percentis**

### **Note que:**

**QUARTIS-PERCENTIS** 

- $Q_1 = P_{25}$
- $Q_2 = P_{50}$
- $Q_3 = P_{75}$

**QUINTIS-PERCENTIS** 

- $K_1 = P_{20}$
- $K_2 = P_{40}$
- $K_3 = P_{60}$

 $K_4 = P_{80}$ 

### **DECIS - PERCENTIS**

 $D_1 = P_{10}$  $D_2 = P_{20}$  $D_3 = P_{30}$  $D_4 = P_{40}$  $D_5 = P_{50}$  $D_6 = P_{60}$  ${\bf D}_7 = {\bf P}_{70}$  $D_s = P_{s0}$  $D_9 = P_{90}$ 

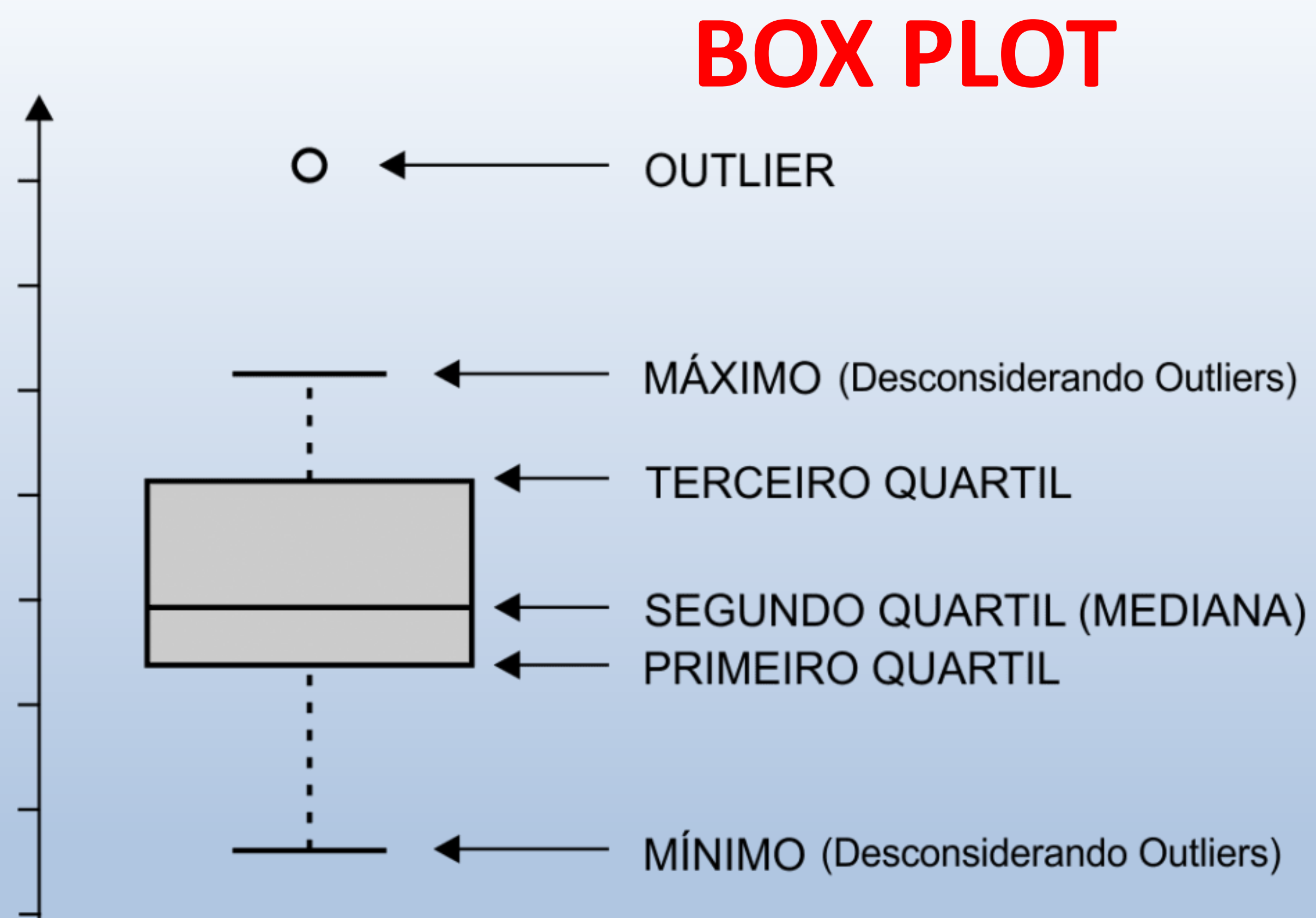

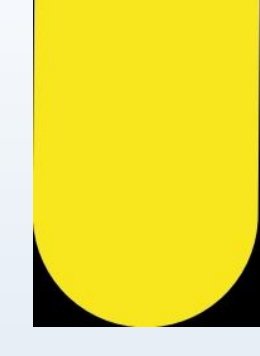

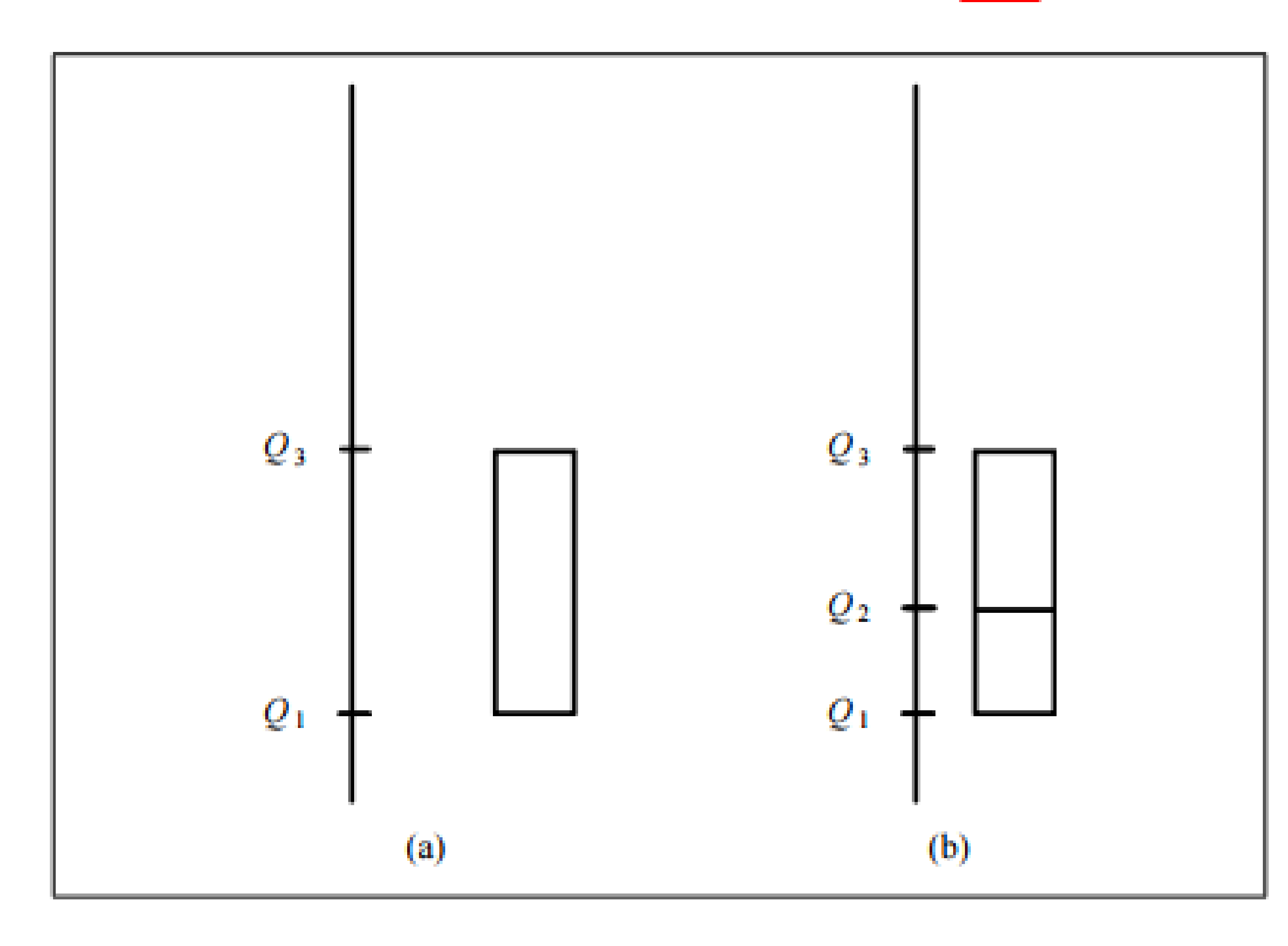

### Figura 2.7 - Construção do boxplot - Parte 1

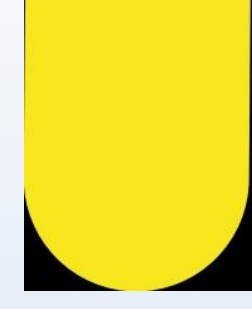

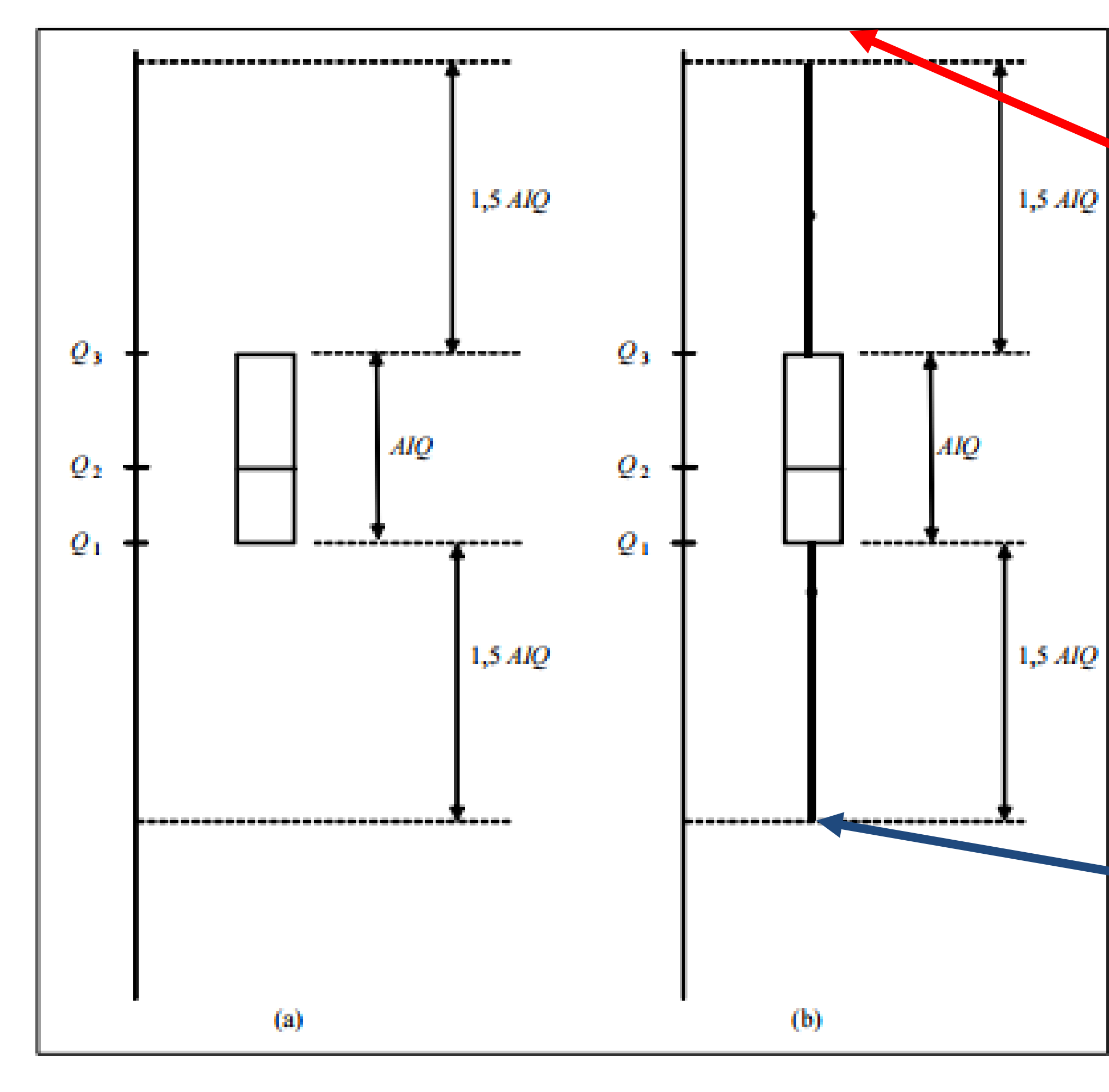

Figura 2.8 - Construção do boxplot - Parte 2

### **Máximo desconsiderando o outlier**

### **Mínimo desconsiderando o outlier**

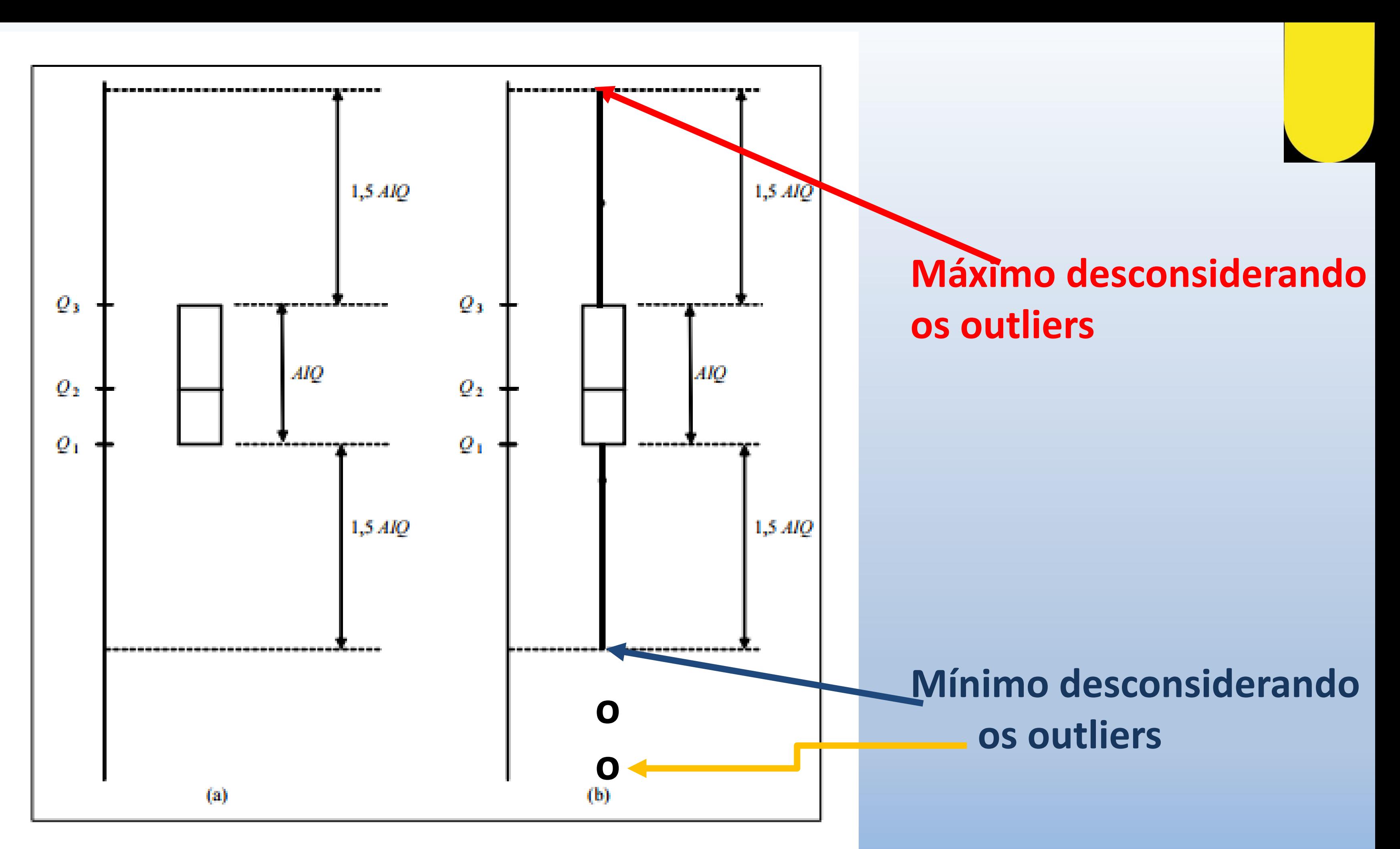

Figura 2.8 - Construção do boxplot - Parte 2

# **BOX PLOT**

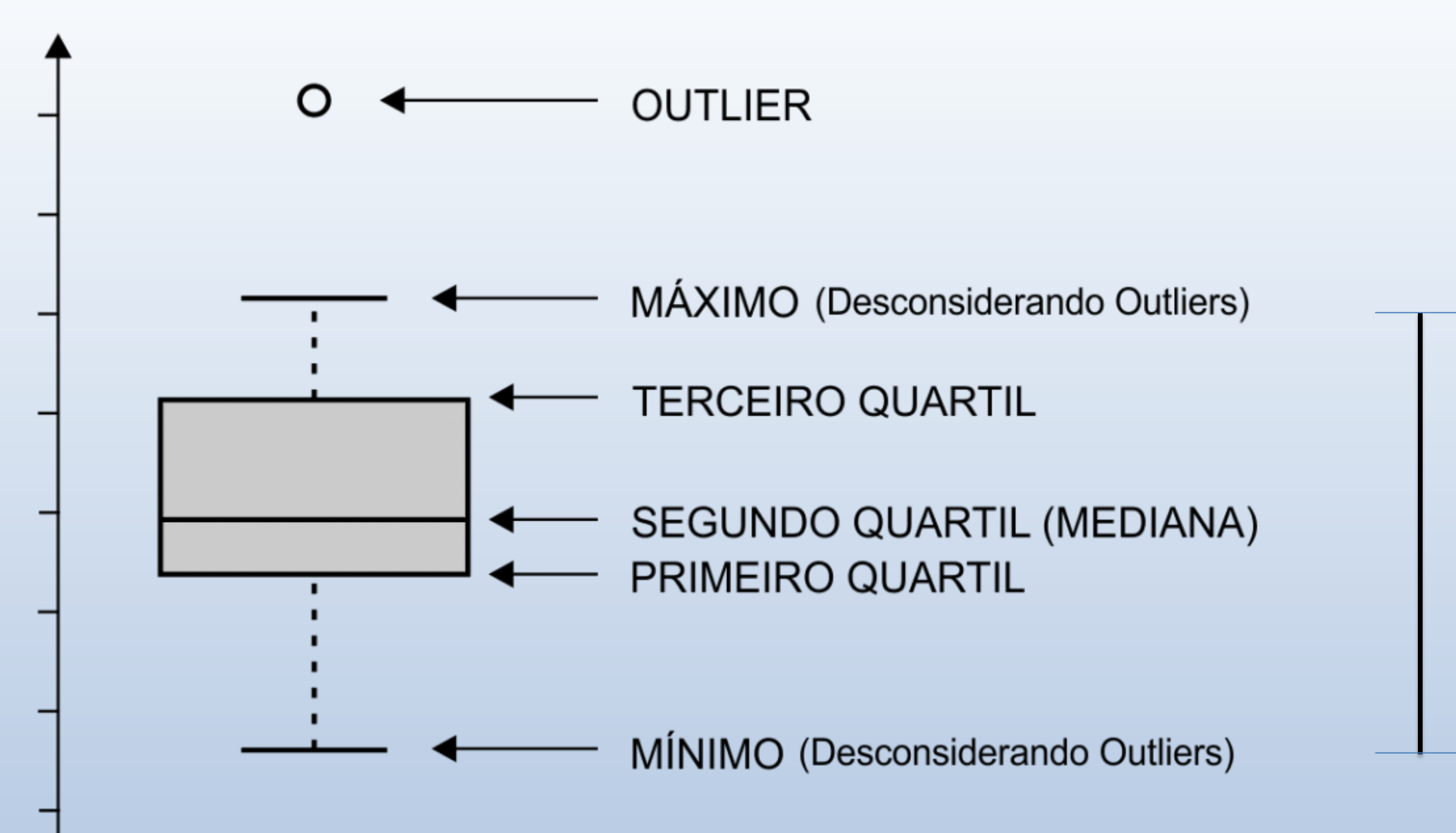

Já os outliers indicam possíveis valores discrepantes. No boxplot, os outliers estão abaixo ou acima do limite de detecção de outliers (Máximo e Mínimo) **Maximo= Q3 + 1.5 \* (Q3 - Q1) Mínimo= Q1 - 1.5 \* (Q3 - Q1)**

### **Intervalo Interquartilico IQ=Q3-Q1**

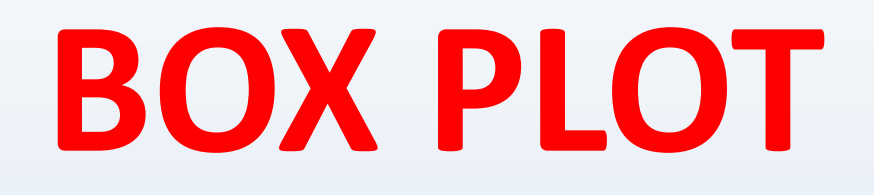

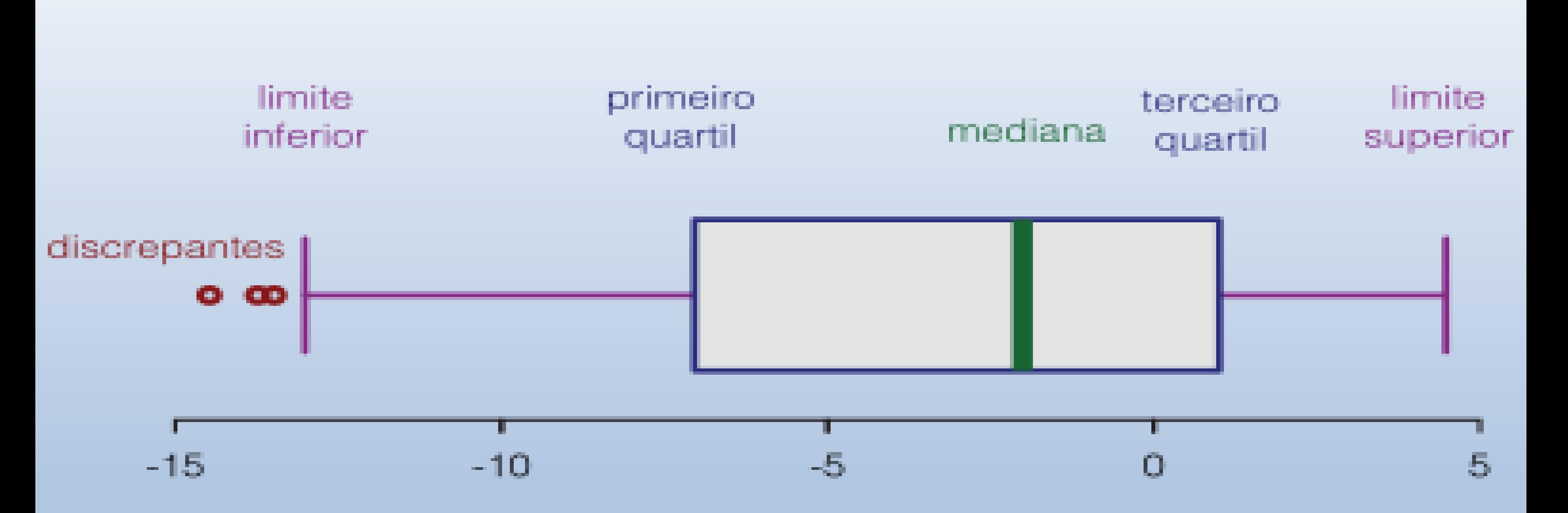

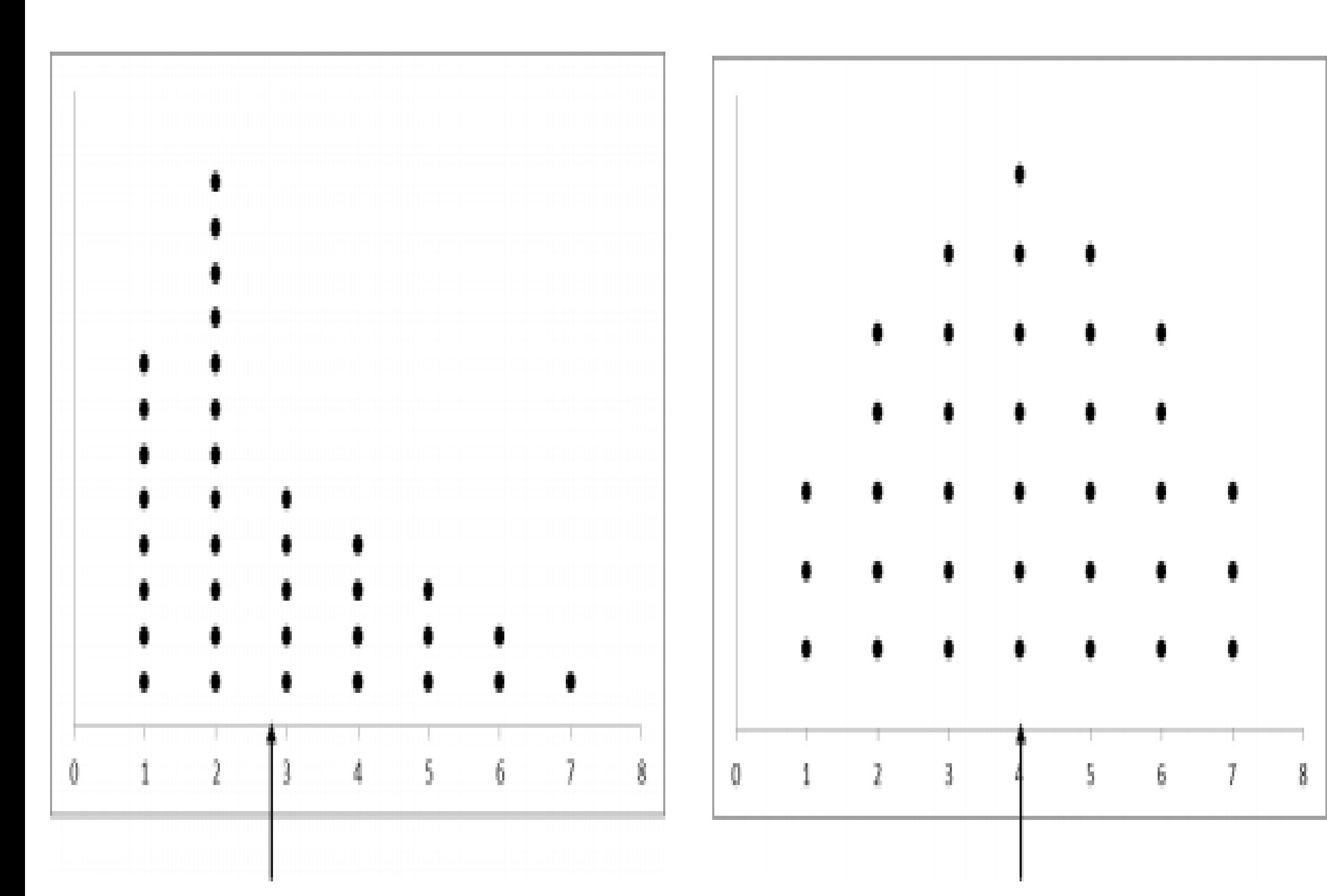

**Setas representam a média**

Figura 2.5 - Distribuições com diferentes tipos de assimetria

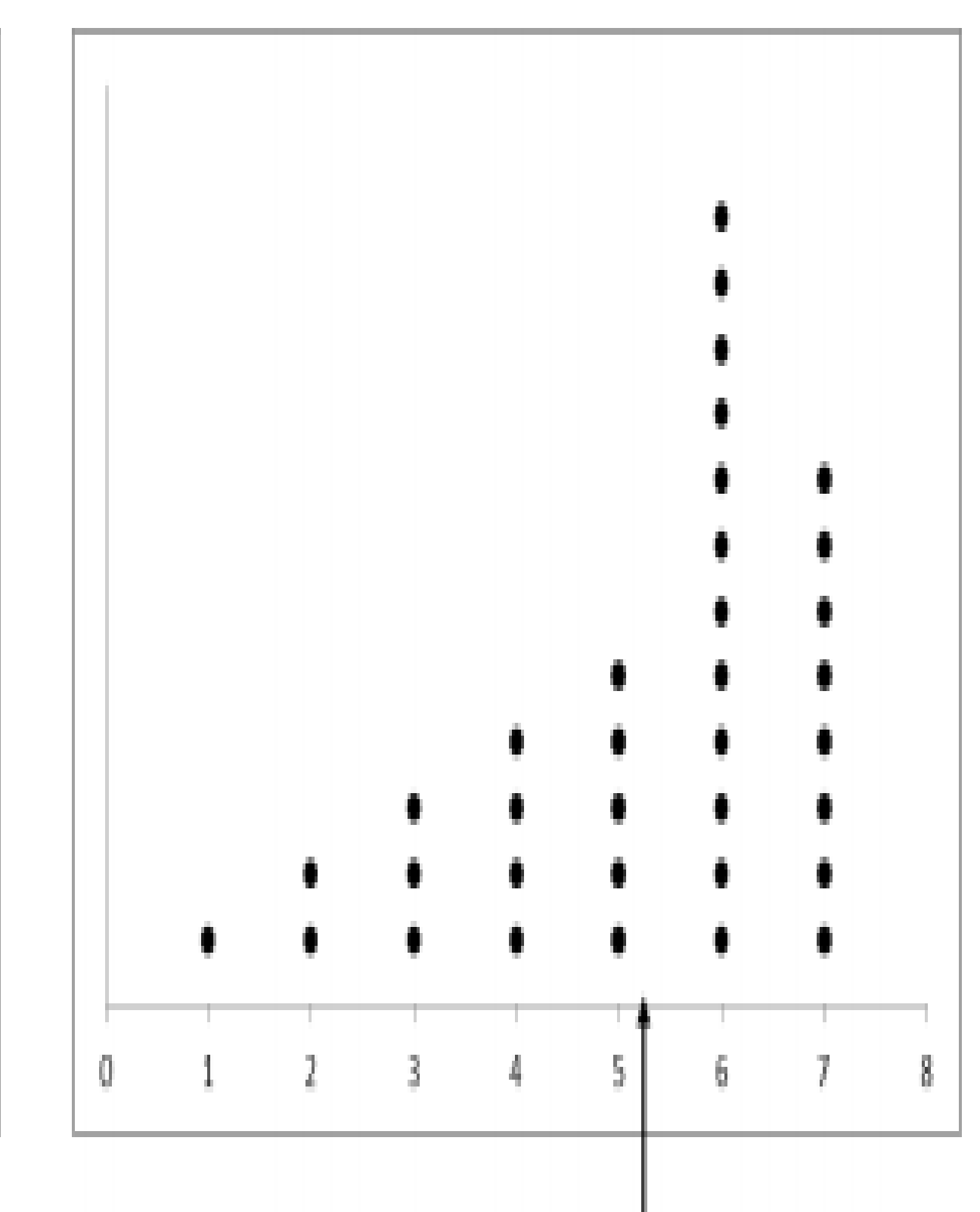

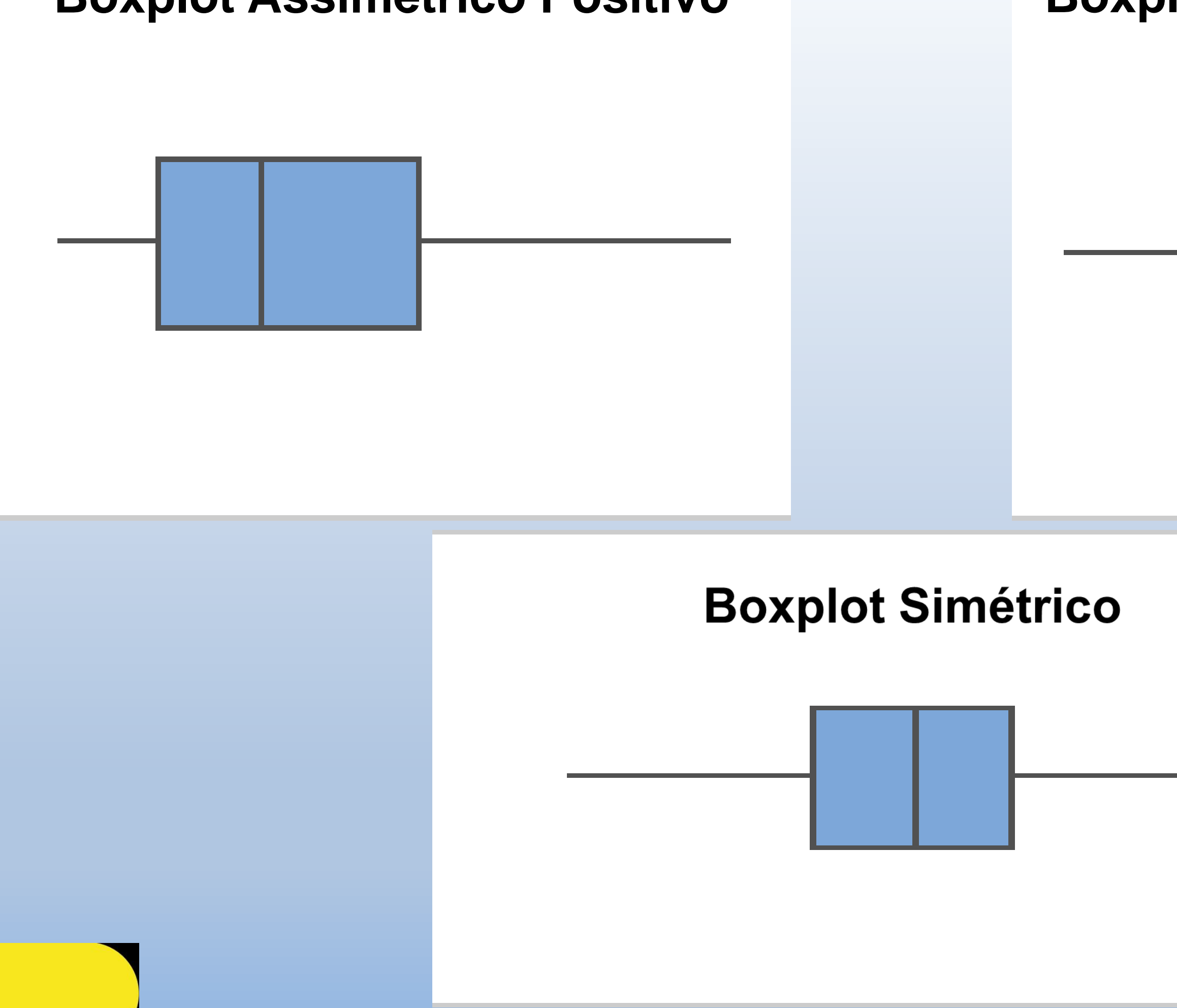

### **Boxplot [Assimétrico Positivo](https://icmcjunior.com.br/como-interpretar-um-grafico-boxplot/image2/) Boxplot [Assimétrico Negativo](https://icmcjunior.com.br/como-interpretar-um-grafico-boxplot/image5/)**

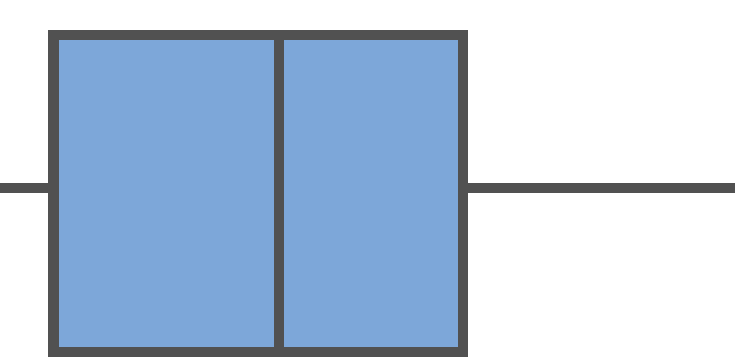

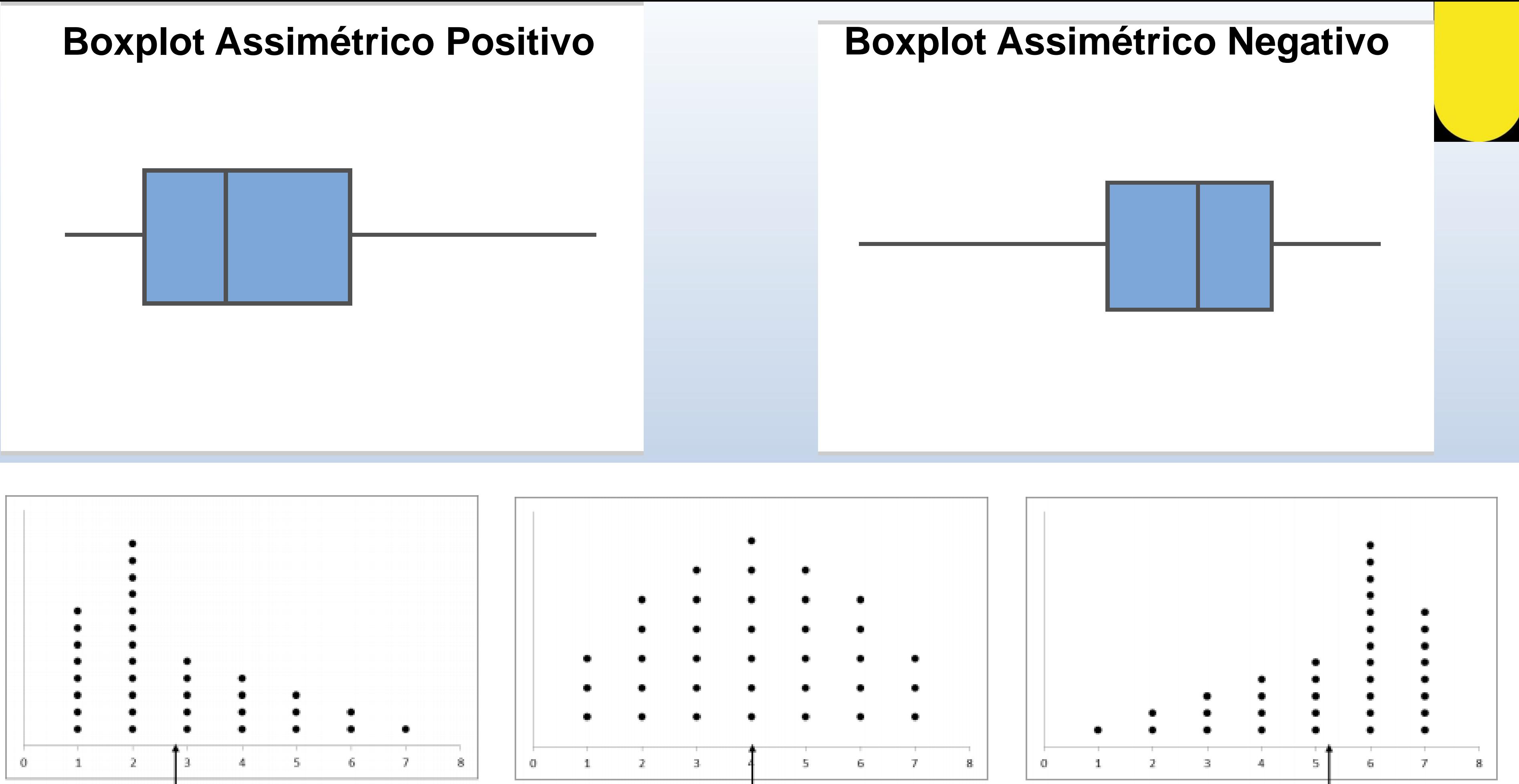

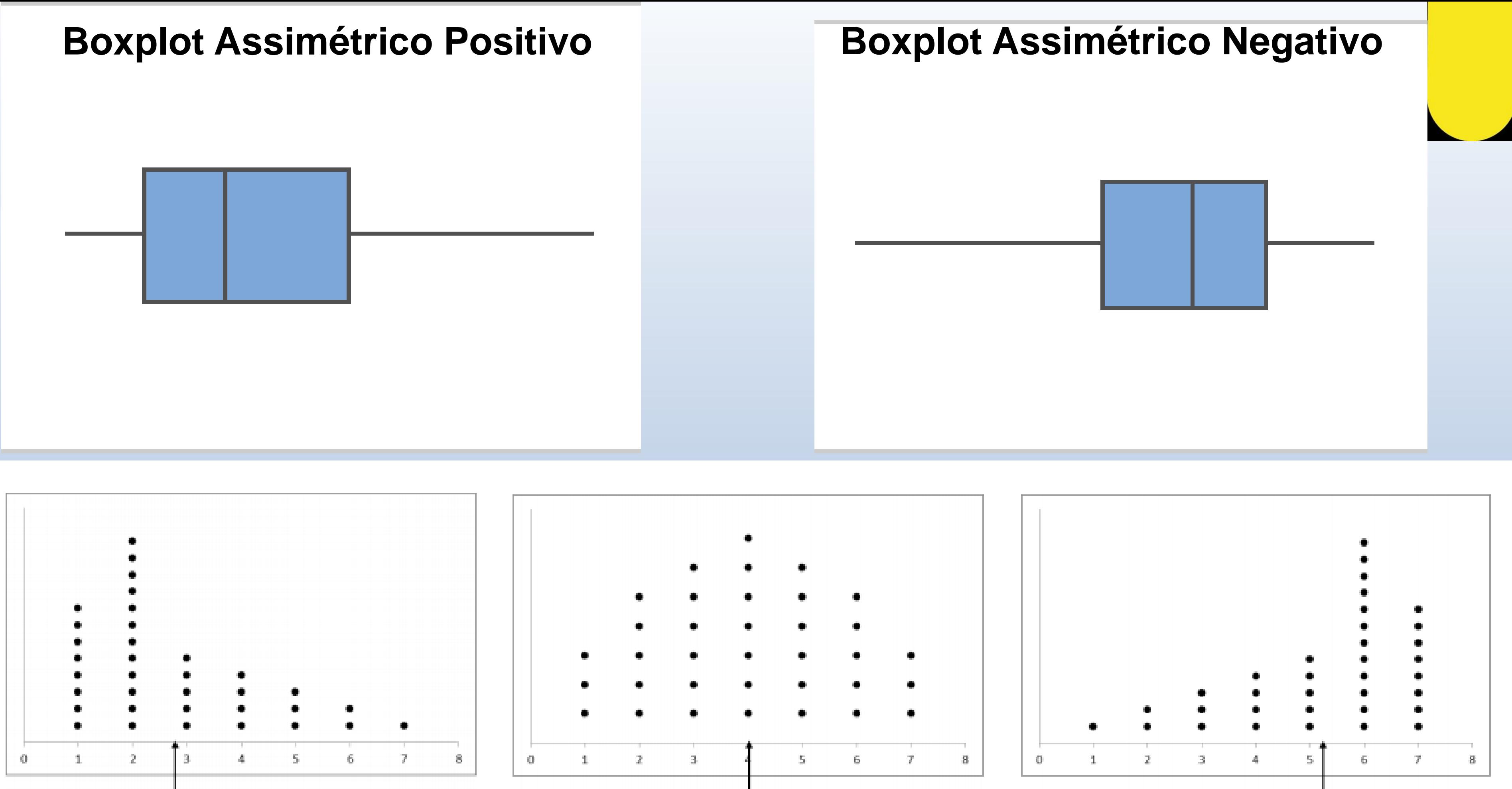

Figures 25. Dictribuições som diferentes tipes de assimatria

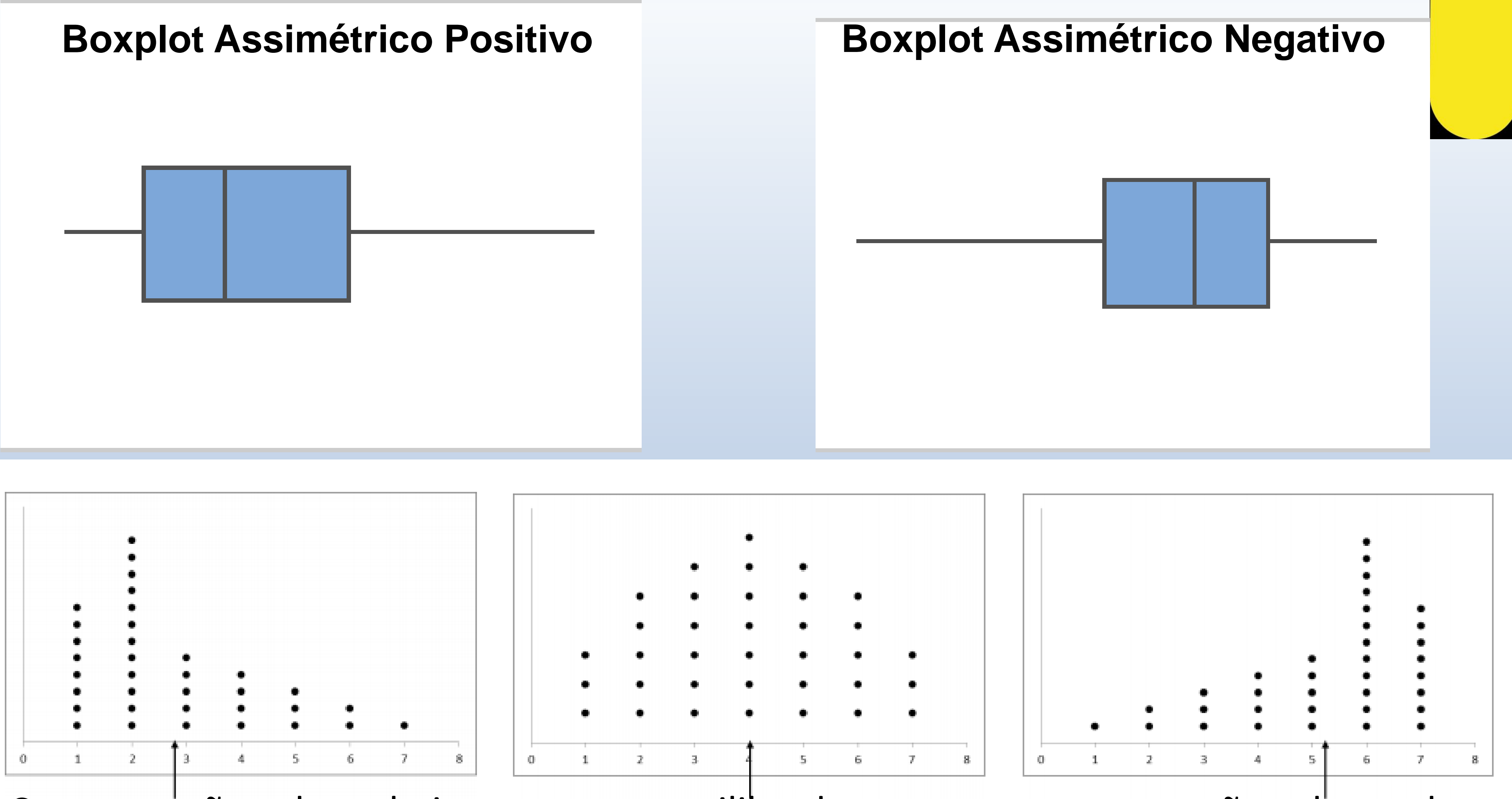

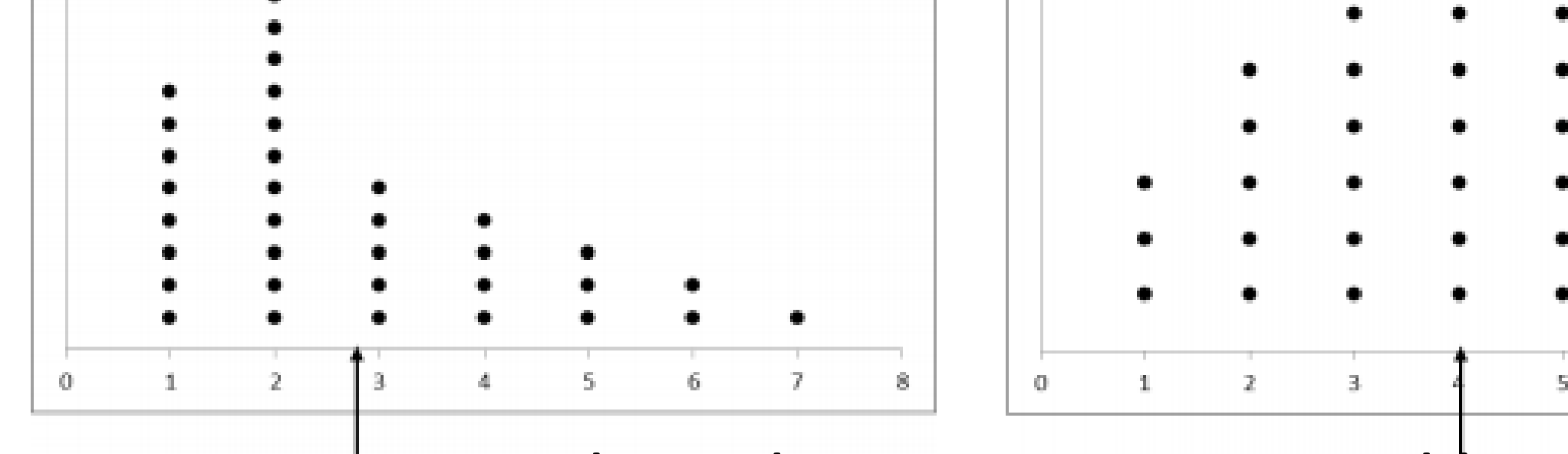

Concentração valores baixos equilibrado concentração valores altos

Figure 25 Dictribuições som diferentes tipes de assimatria

### Boxplots com Medianas e Quartis Diferentes

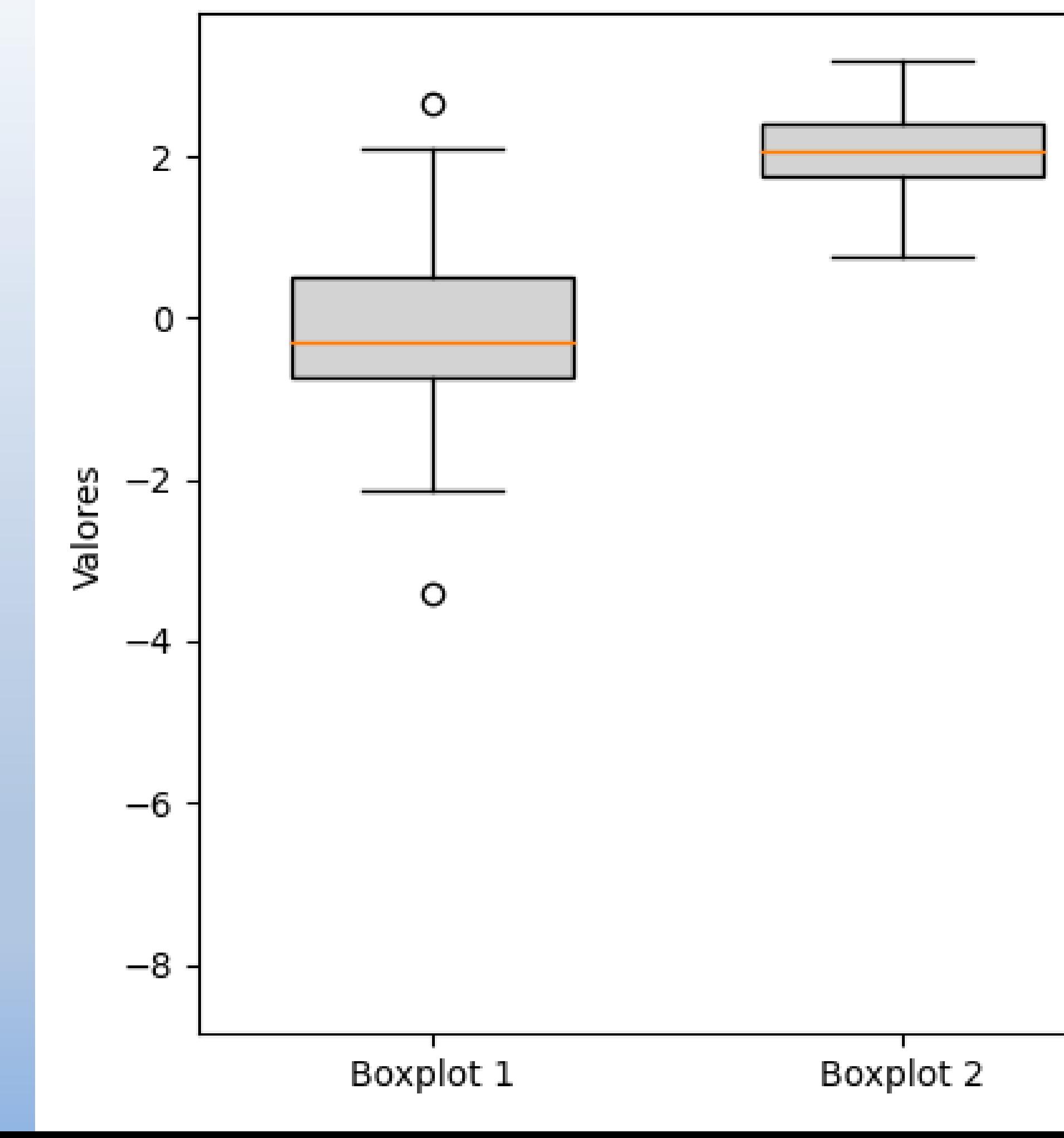

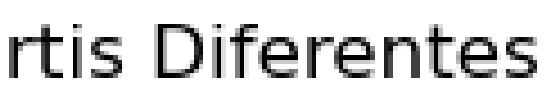

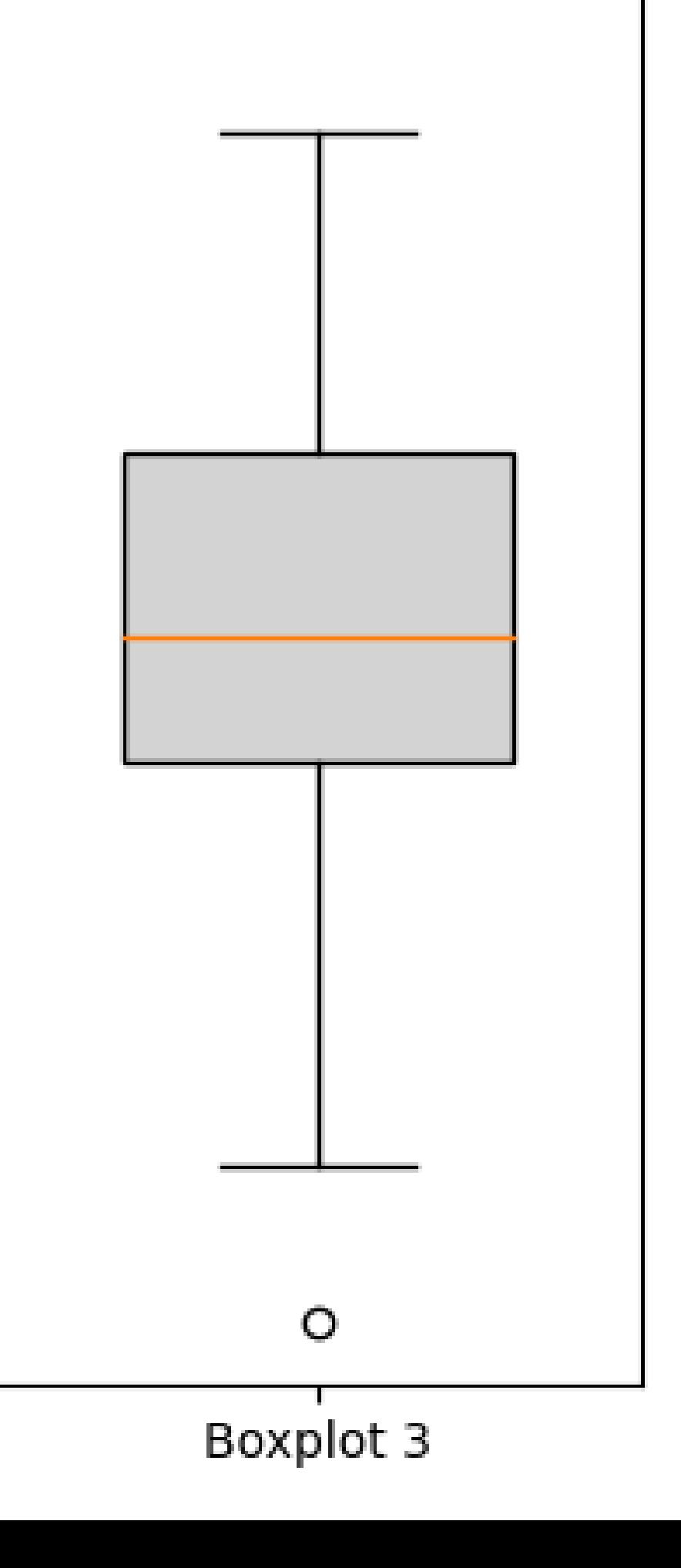

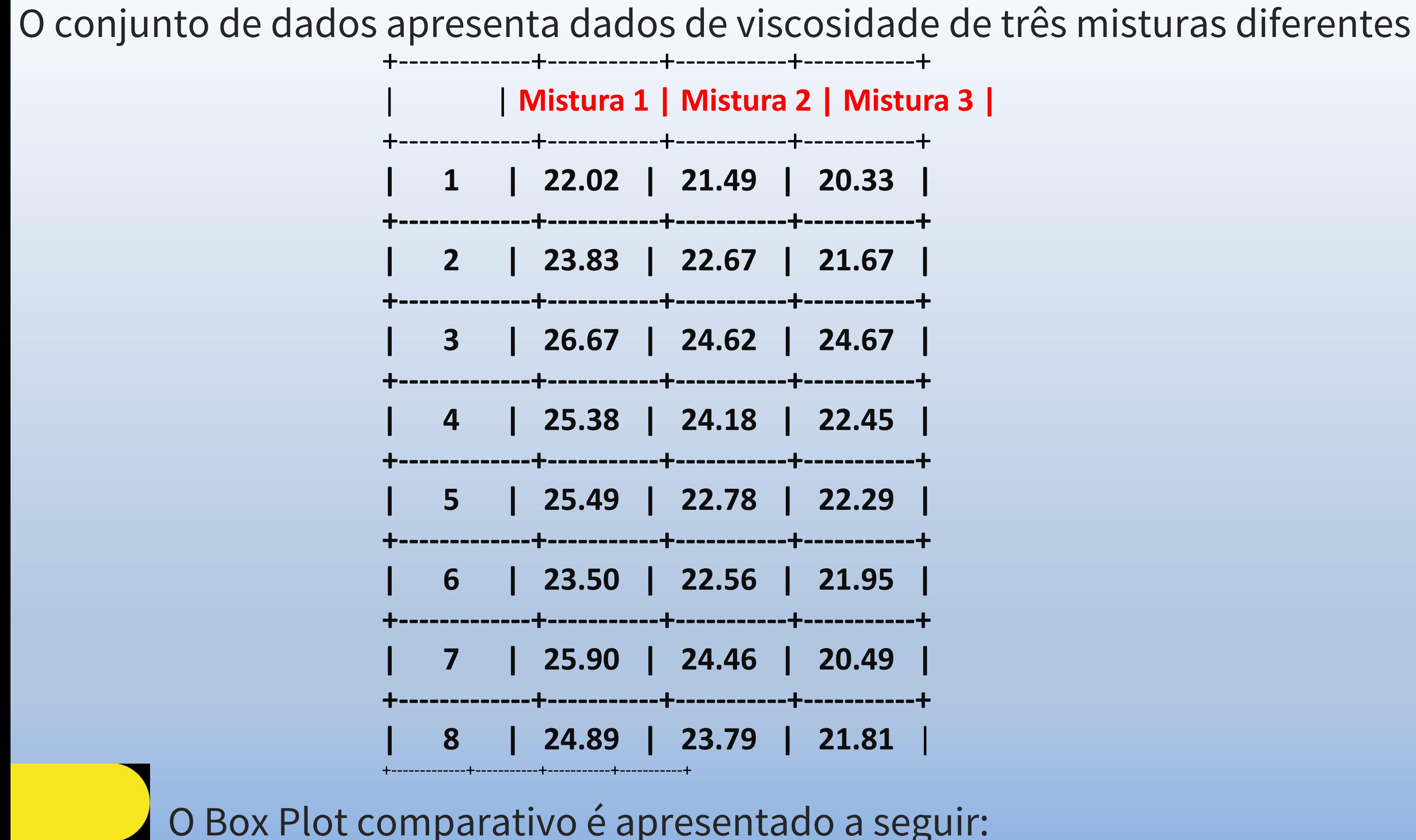

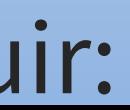

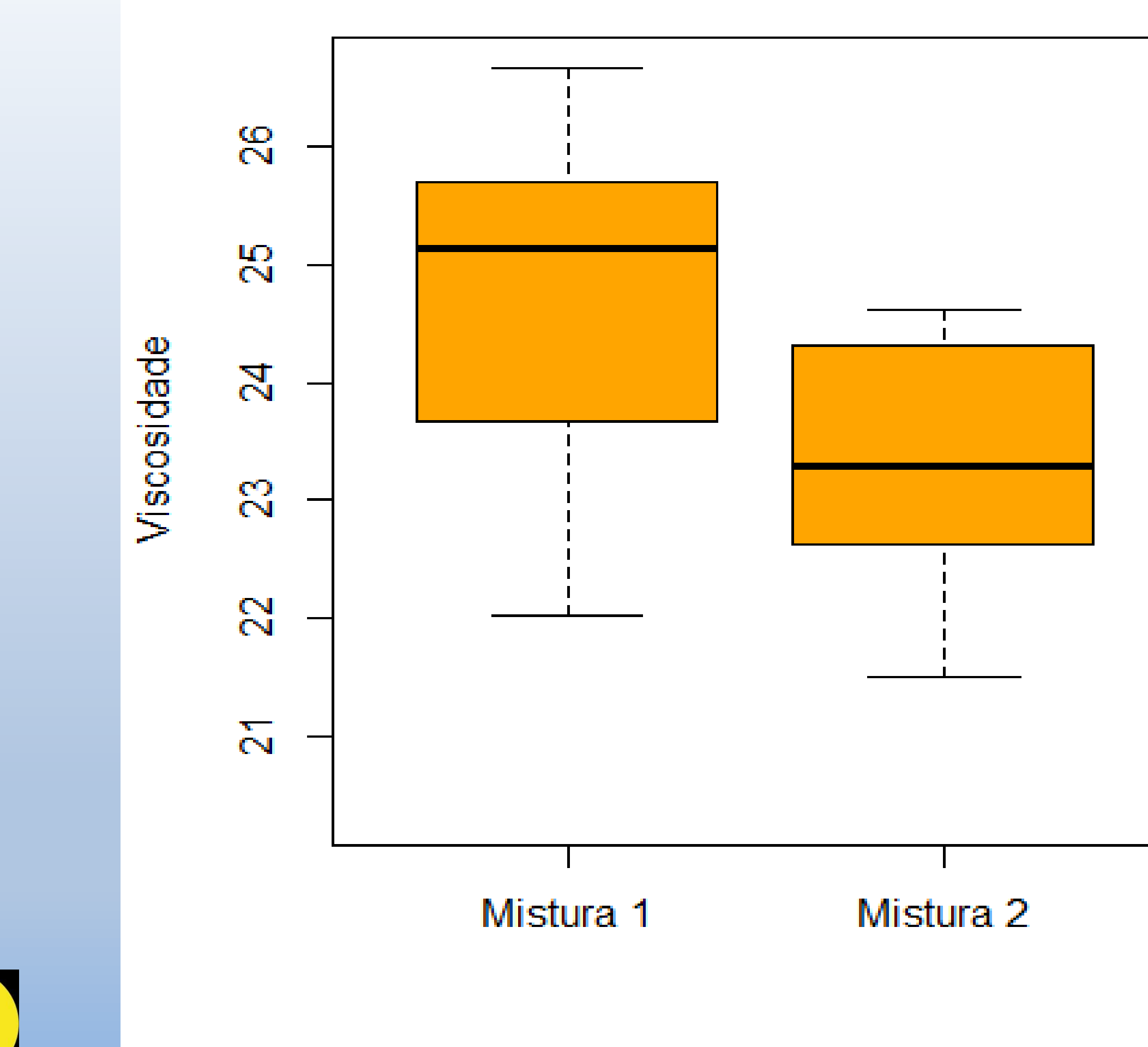

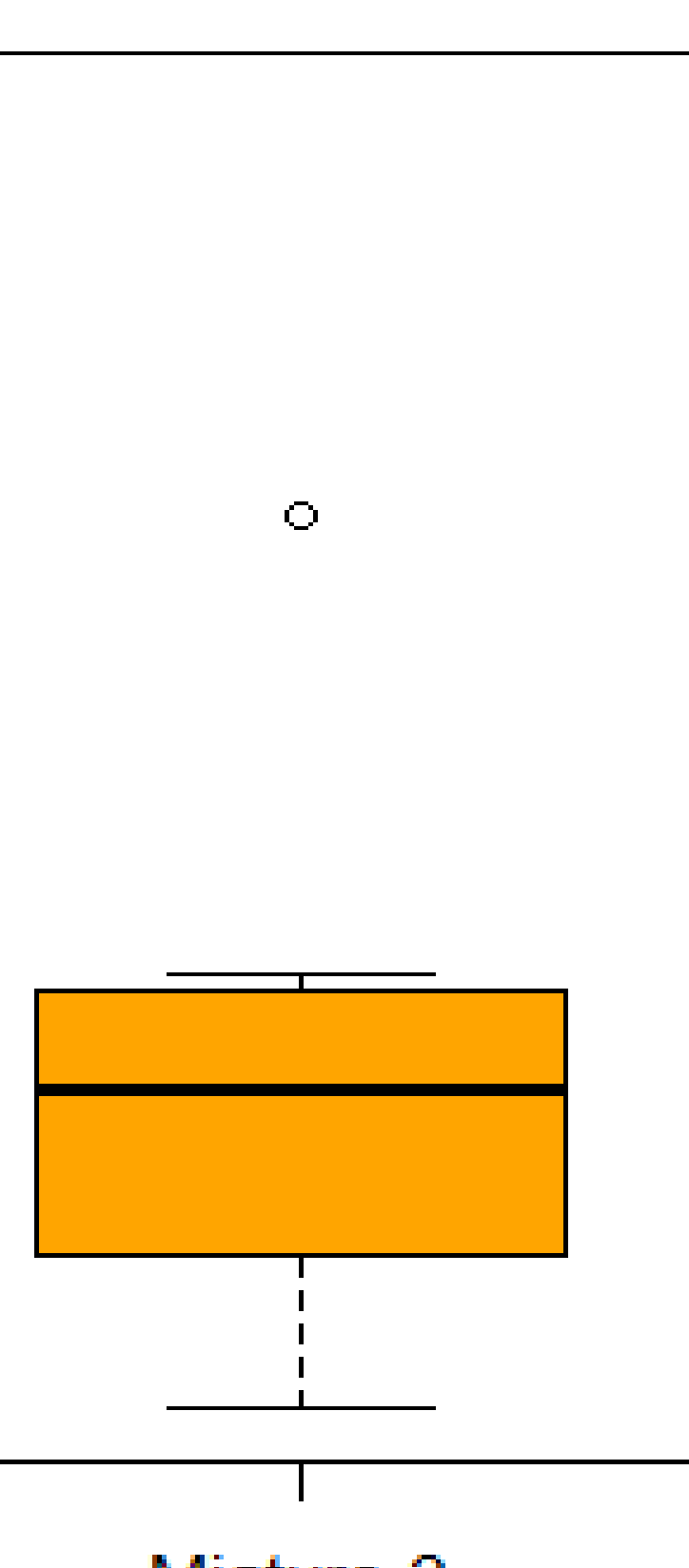

Mistura 3

- Gráficos de colunas
- Gráficos de barras
- Gráficos de pizza ou setorial

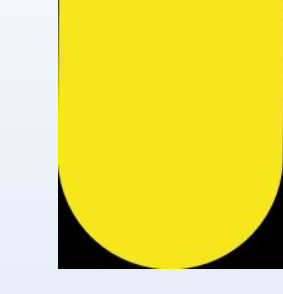

• Gráficos de colunas

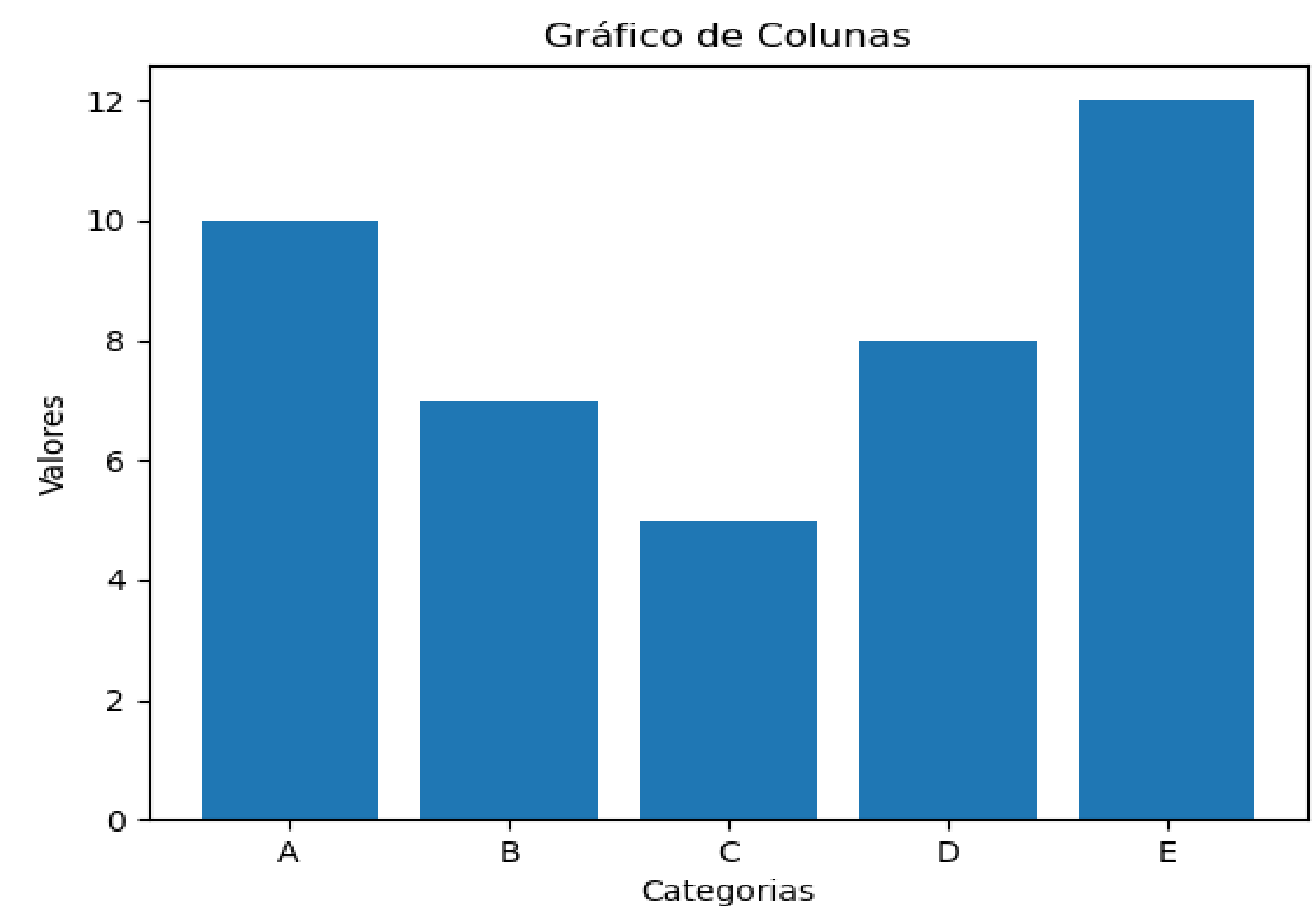

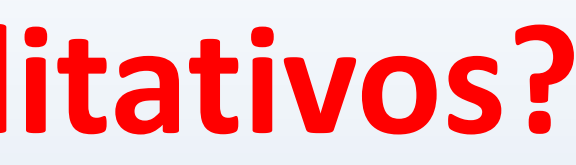

• Gráficos de barras

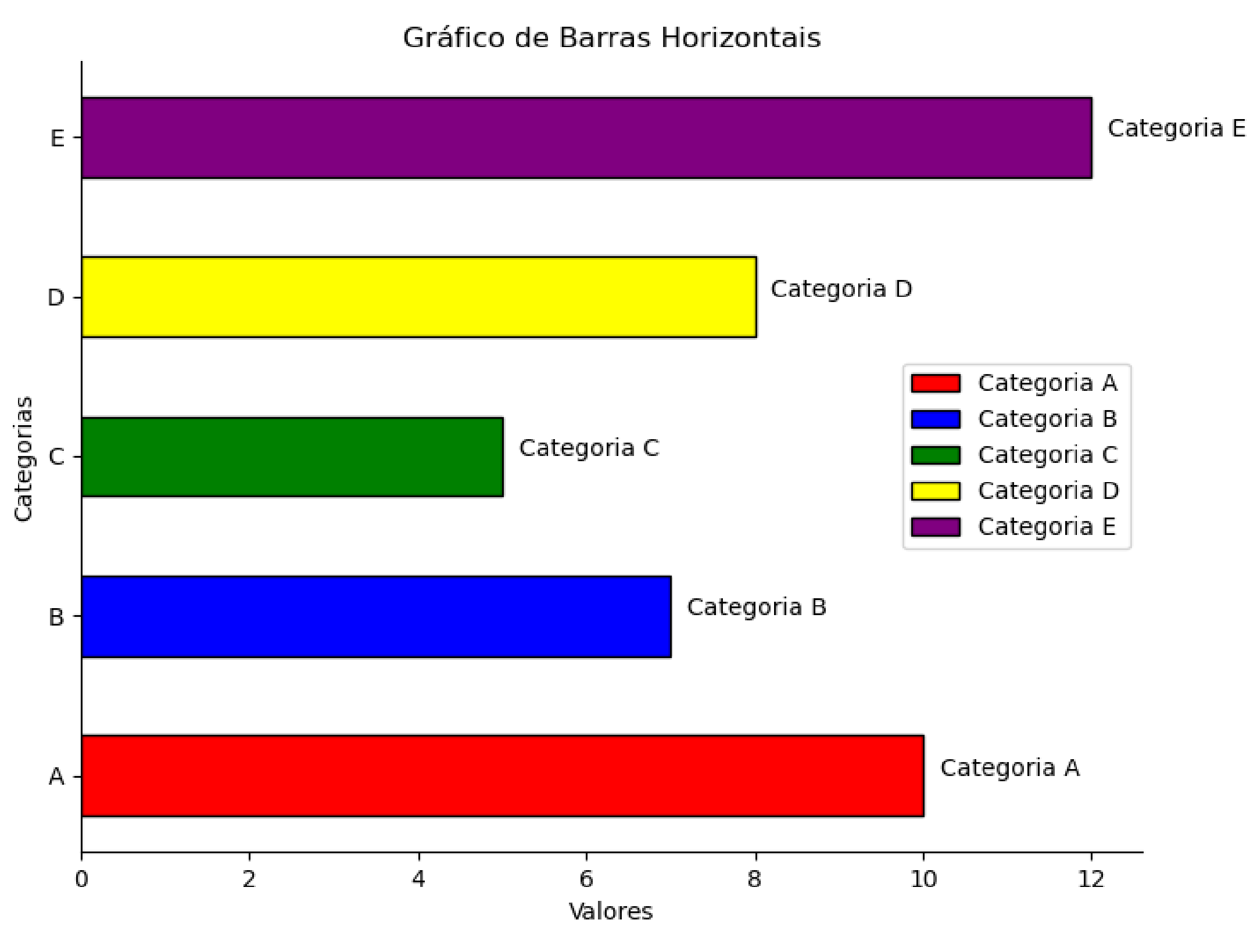

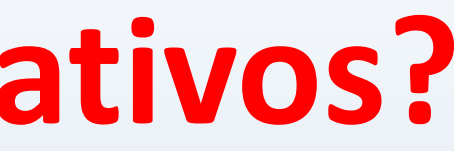

• Gráficos de pizza

ou setores

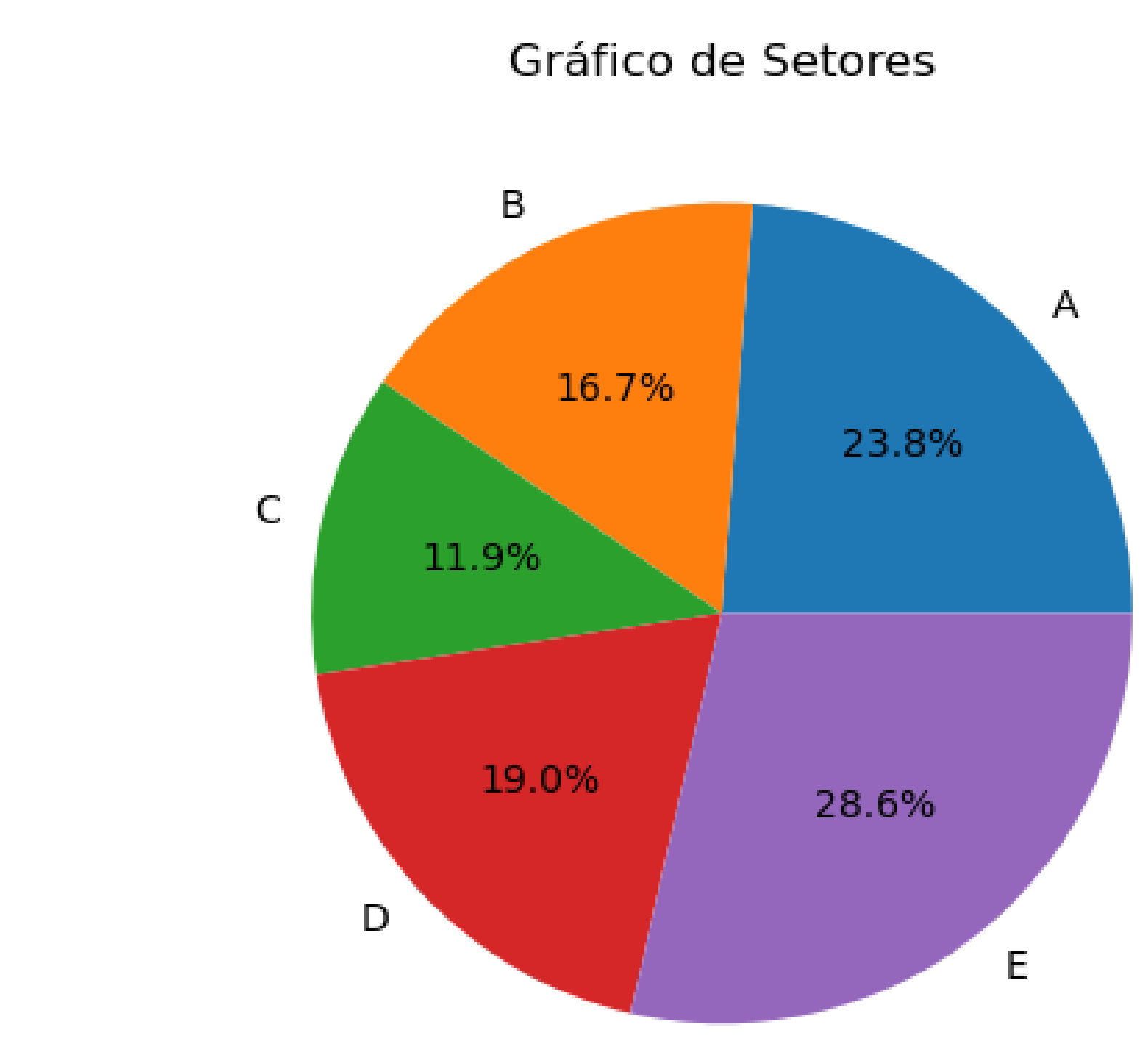

# **Devemos sempre nos preocupar com a questão Da estética, da simplicidade e da clareza!!!!**

**Por que?**

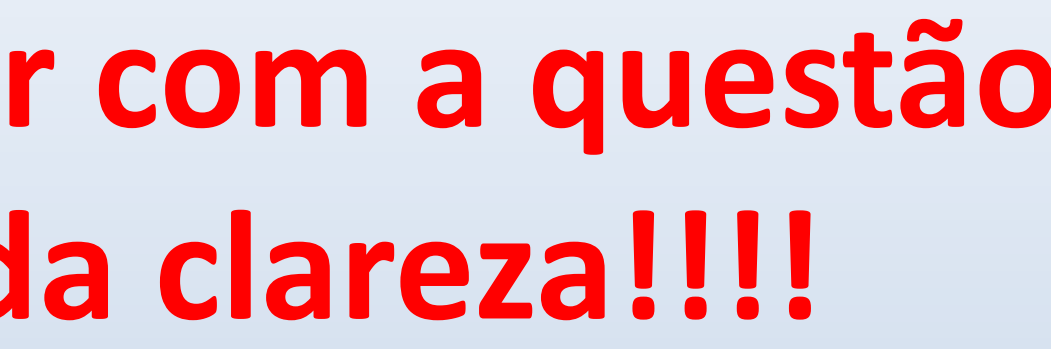

A representação gráfica de um fenômeno deve obedecer aos seguintes requisitos primordiais:

- Simplicidade: indispensável devido à necessidade de levar a uma rápida apreensão do sentido geral do fenômeno apresentado a m de não nos perdermos na observação de minúcias de importância secundária.
- **Clareza:** o gráfico deve possibilitar uma correta interpretação dos valores representativos do fenômeno em estudo.
- Veracidade: indispensável qualquer comentário, posto que, se não representa uma realidade, o gráfico perde sua finalidade.

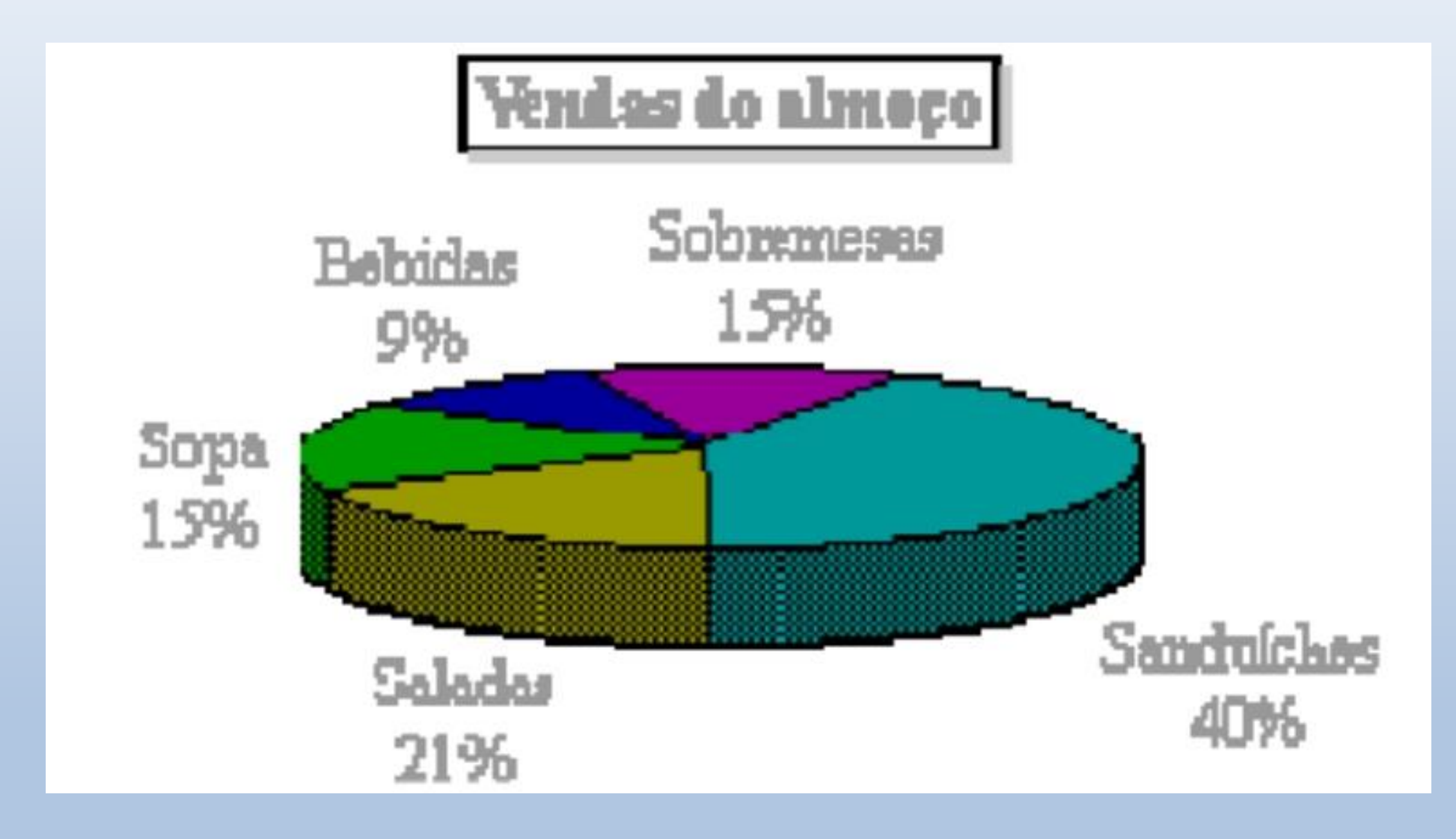

**Edited by Foxit PDF Editor** Copyright (c) by Foxit Corporation, 2003 - 2010 For Evaluation Only.

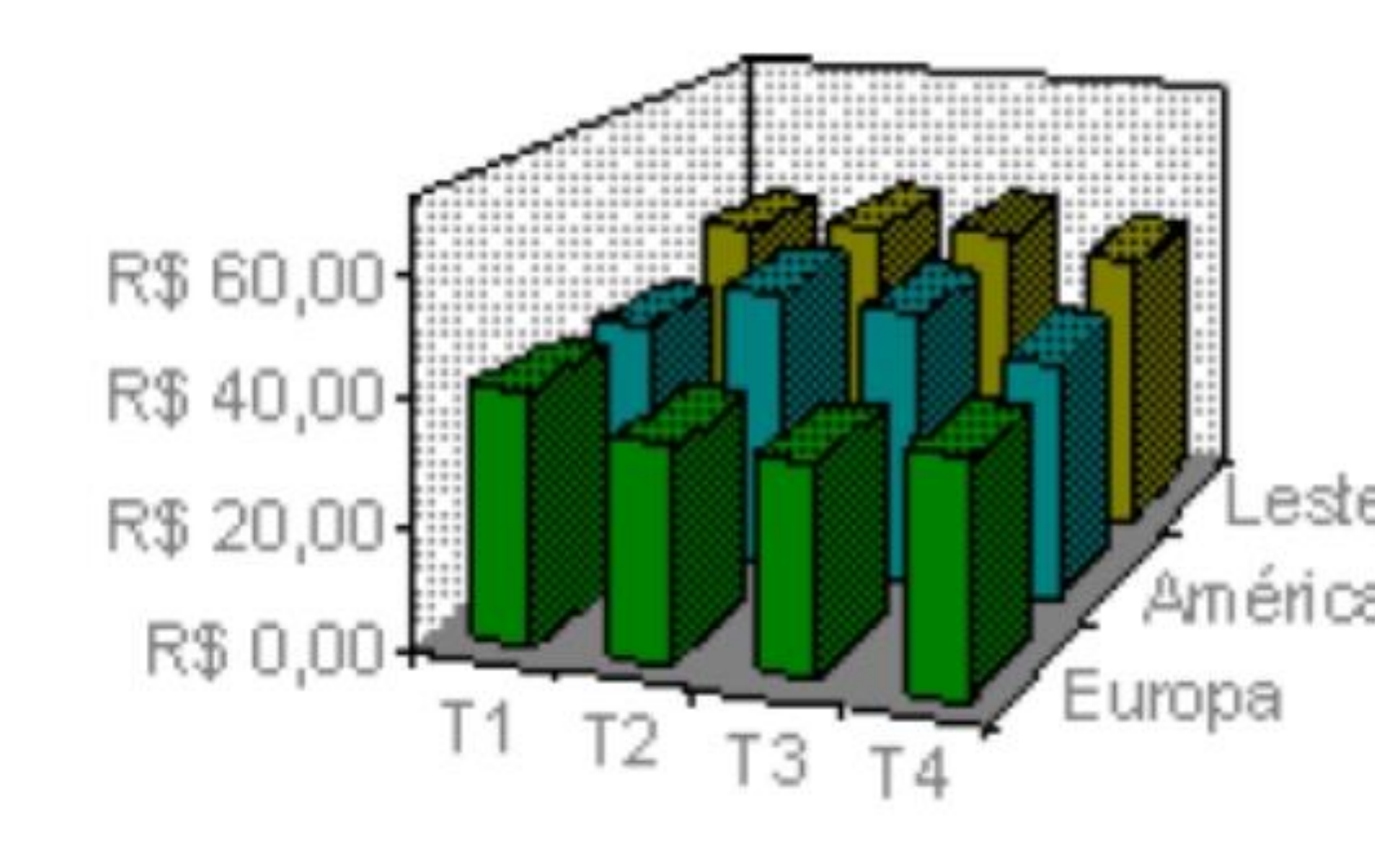

### Leste Asiático América do Sul

### Radar

### Um gráfico de radar compara os valores agregados de várias séries de dados.

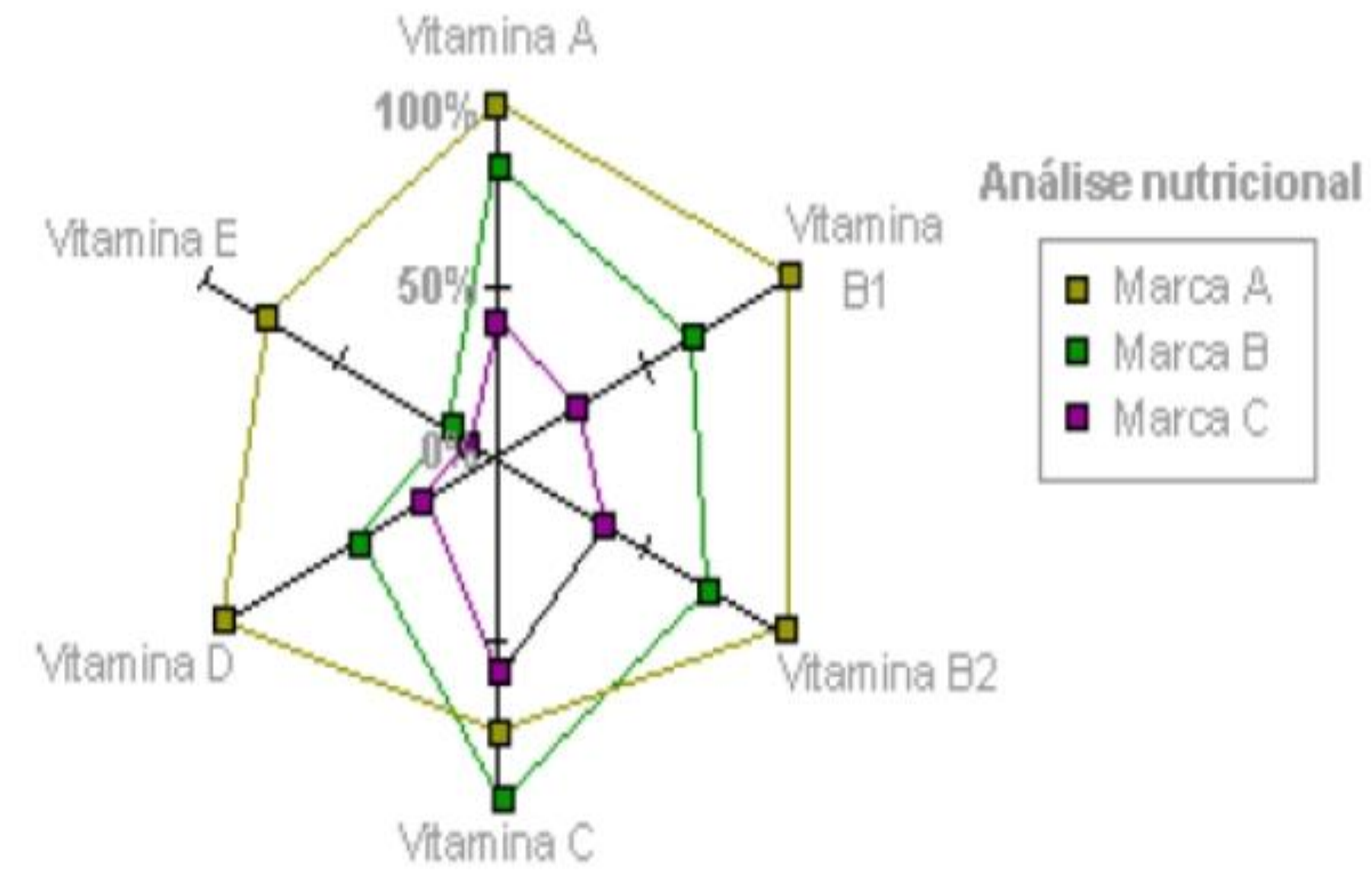

- Gráficos de linha
- Gráficos de dispersão

# **GRÁFICOS EM LINHA OU EM CURVA**

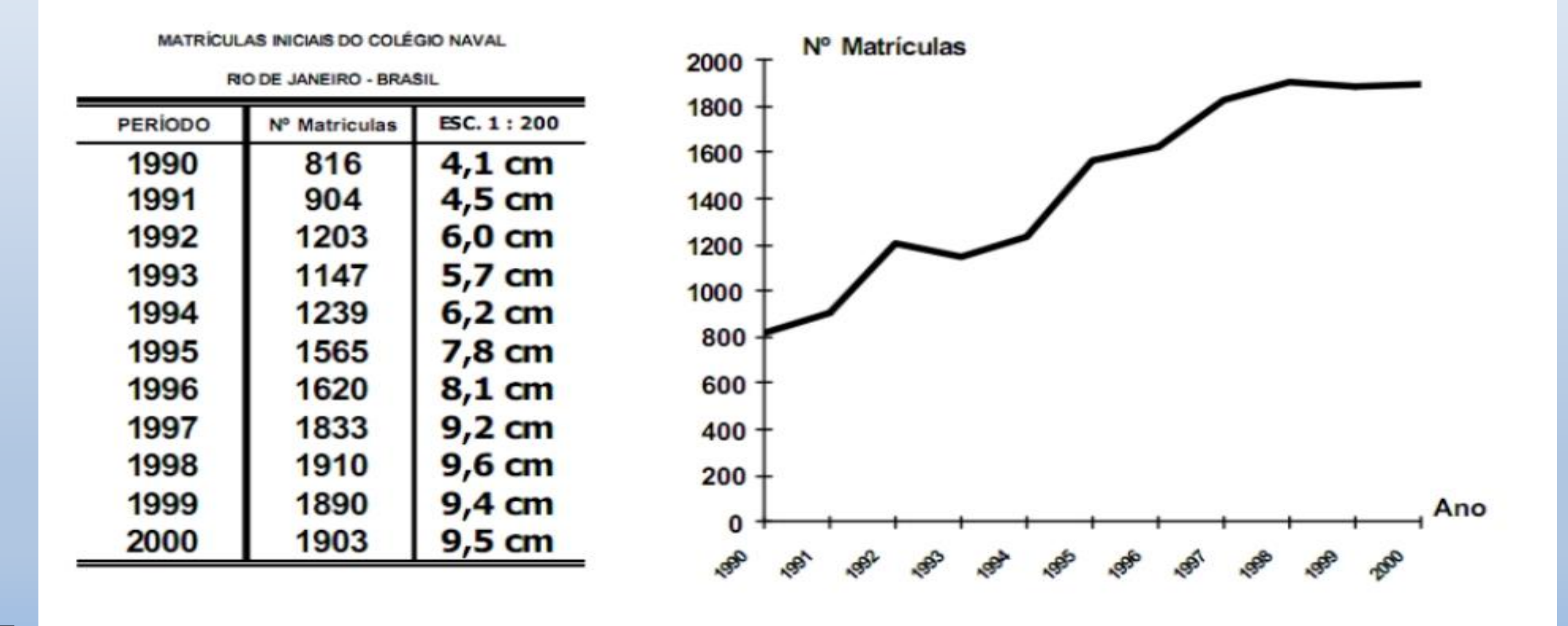

• Gráficos de linha

4) Gráfico de Linha: Utilizado usualmente para verificar o comportamento de uma determinada variável ao longo do tempo (série temporal). O eixo x representa anos, meses, semestres, entre outros. As linhas são mais eficientes neste tipo de gráfico porque permitem a detecção de flutuações ou mudanças intensas nas séries e também possibilitam a representação de várias séries no mesmo gráfico. Para construir um gráfico em linhas, basta marcar os pontos correspondentes às grandezas e uni-los através de segmentos de reta.

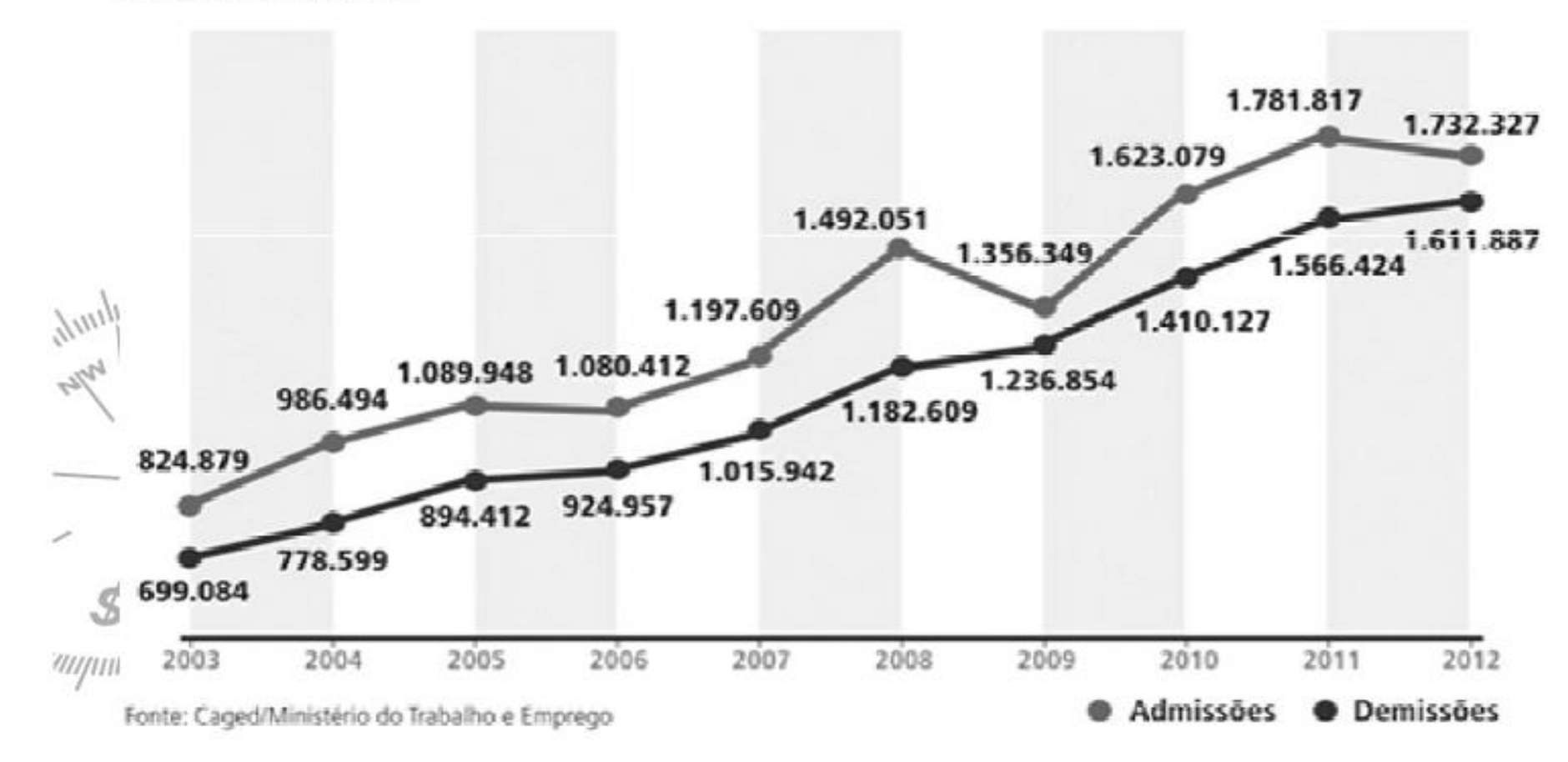

• Gráficos de dispersão

7) Diagrama de Dispersão: Utilizado para verificar possíveis relações entre variáveis quantitativas.

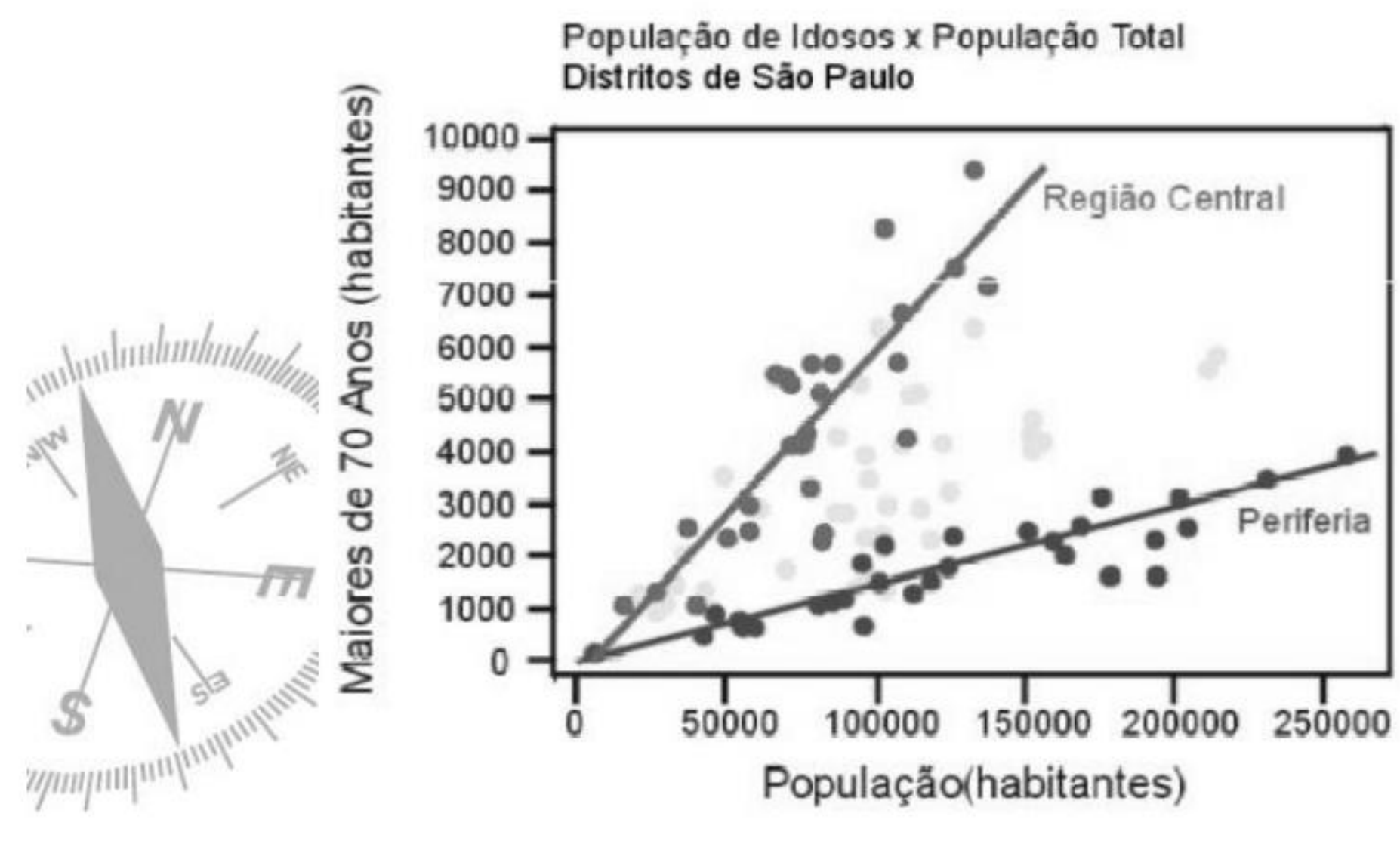

• Histograma

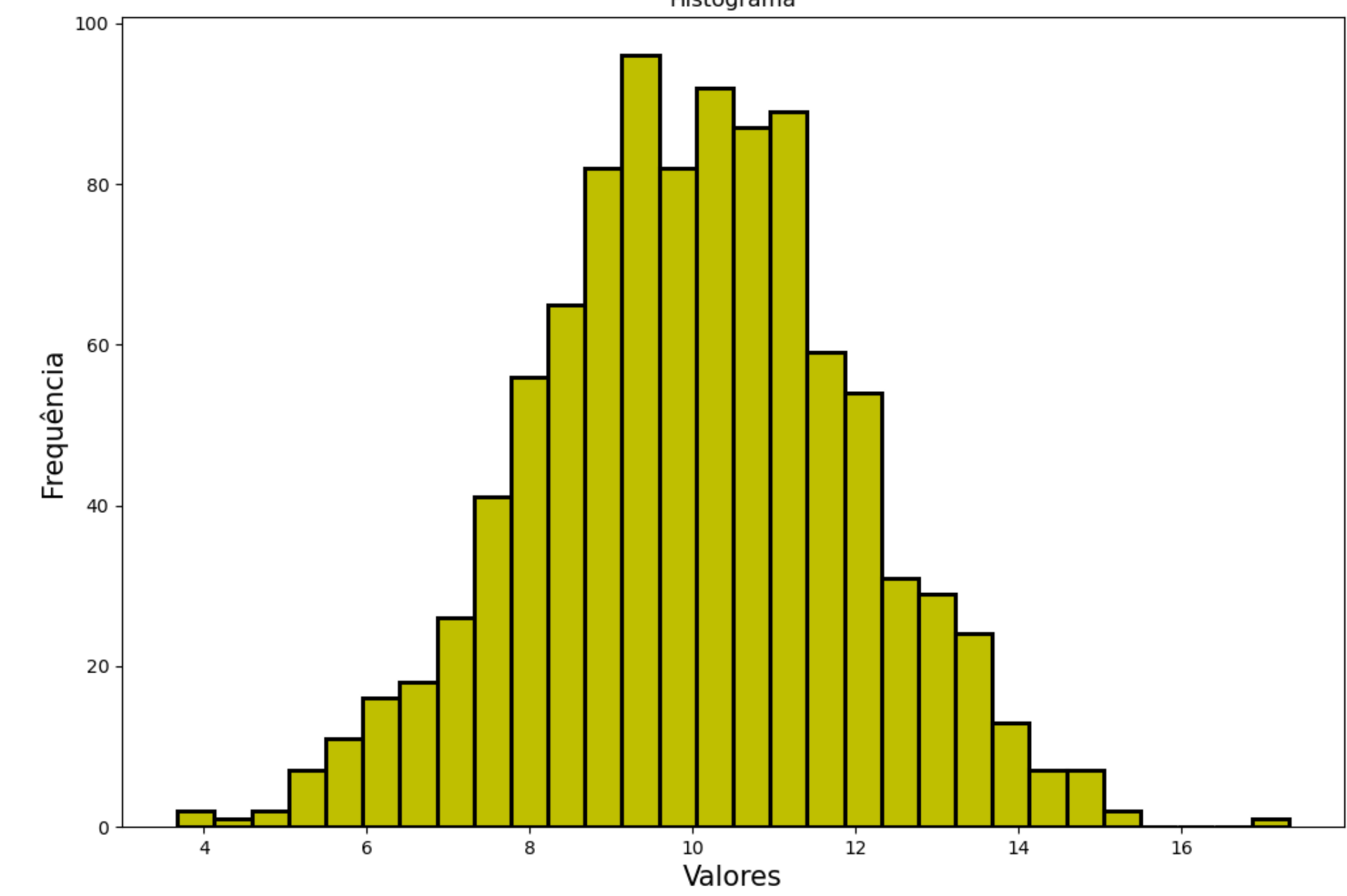

### Histograma

10) Histograma: É a representação gráfica de uma distribuição de frequência por meio de retângulos justapostos, cujas áreas são proporcionais às frequências das classes. Vale mencionar que, tanto as frequências absolutas s ser representadas através de histogramas.

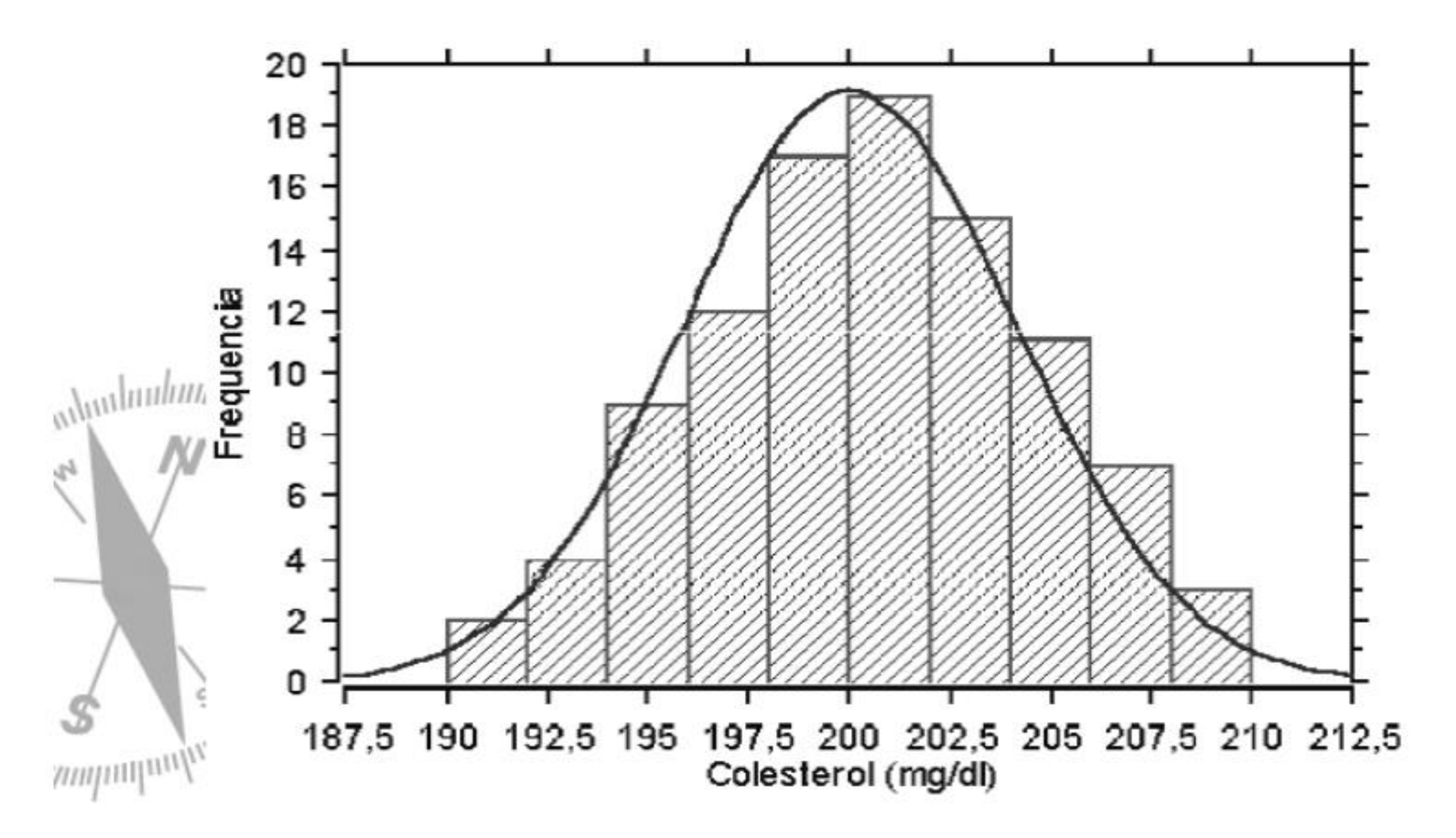

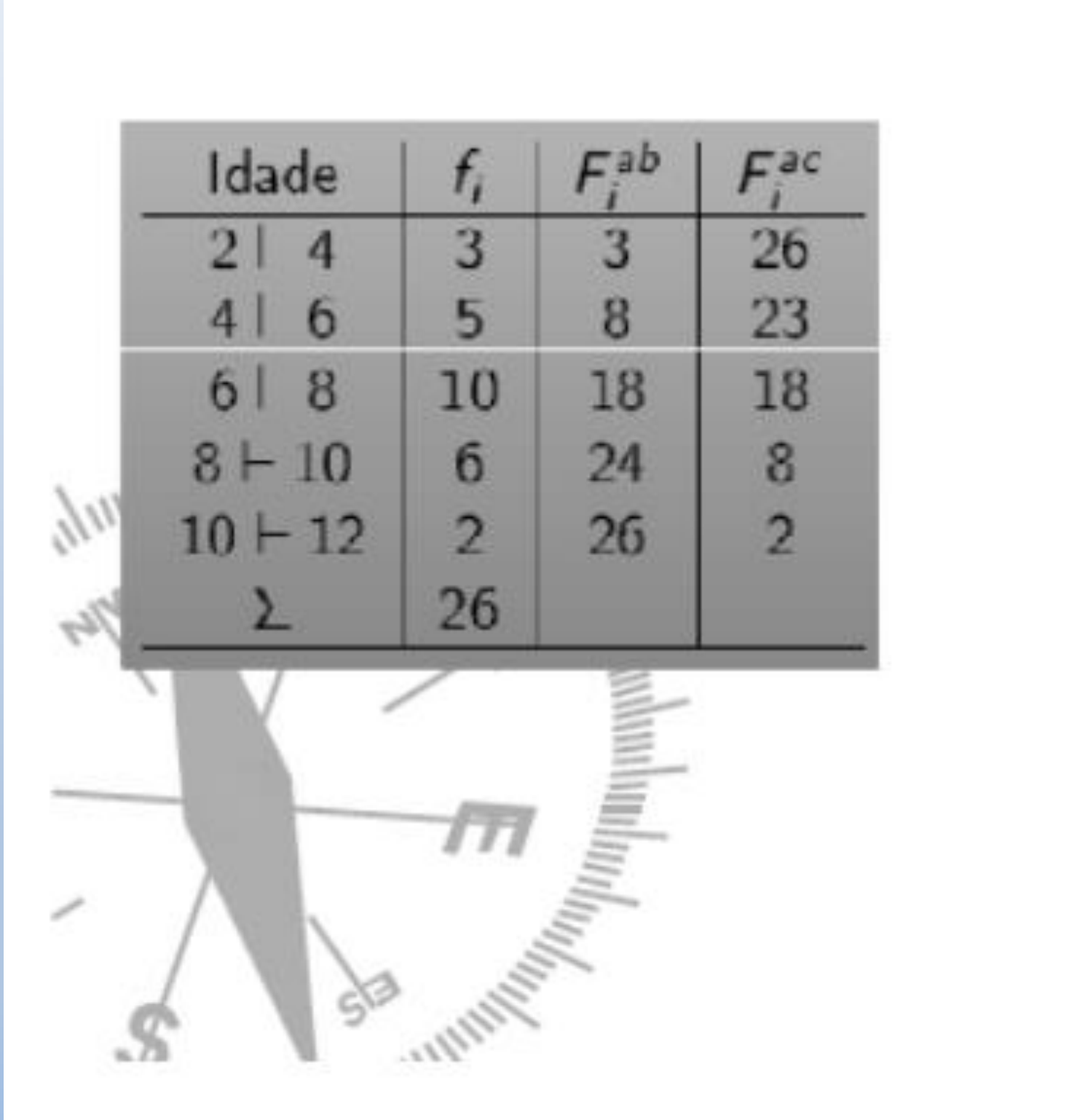

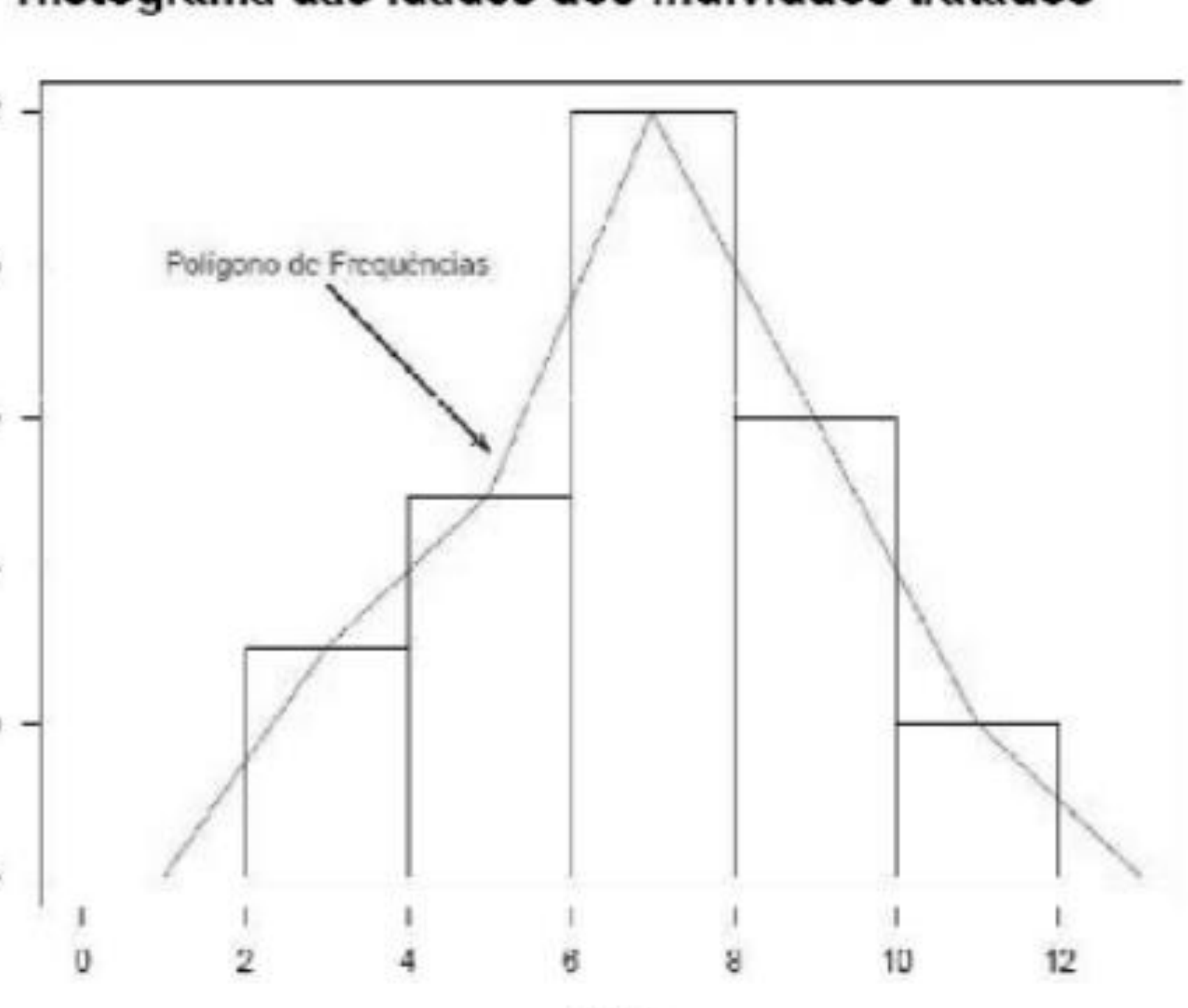

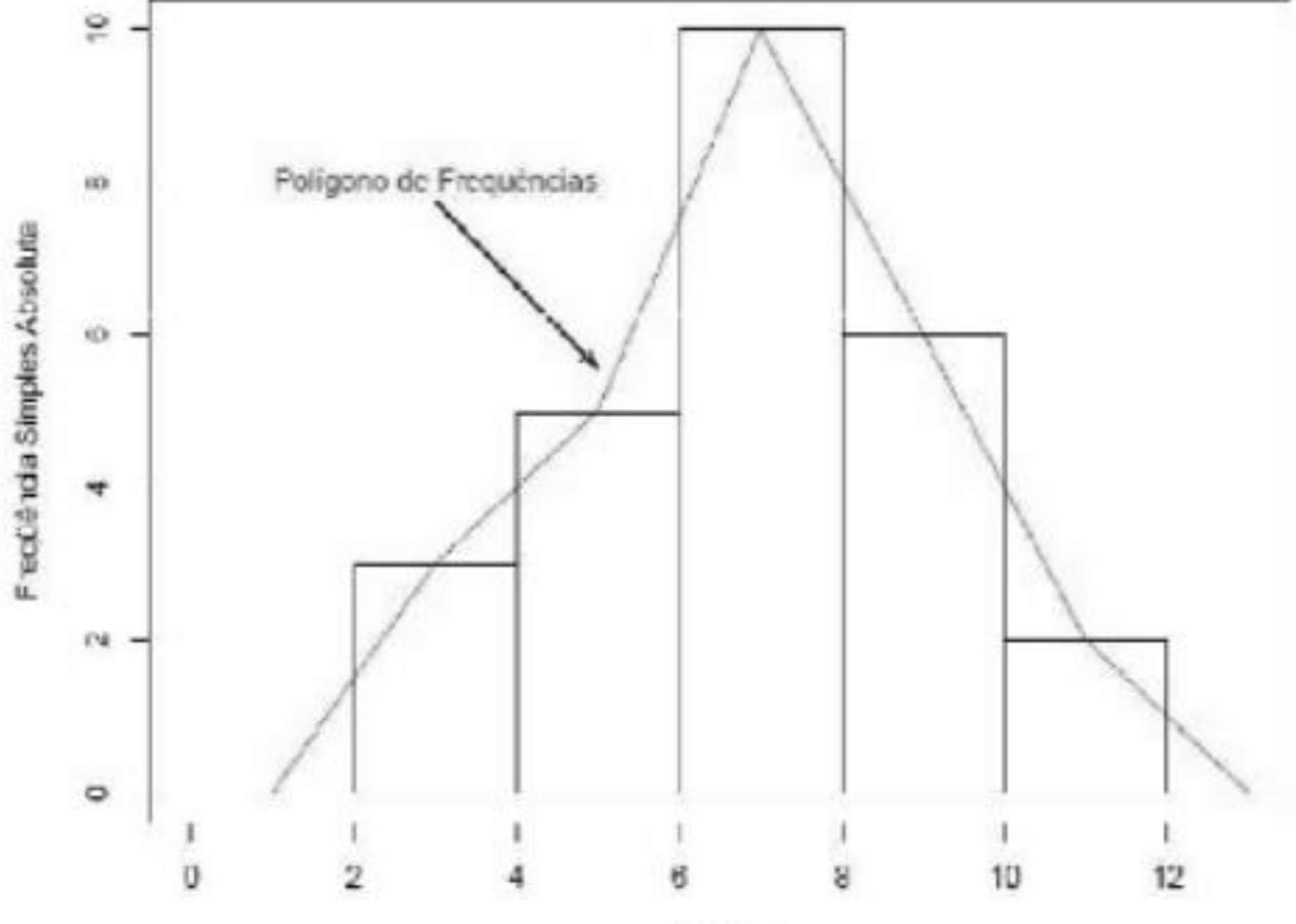

### Histograma das Idades dos Individuos tratados

**Idade** 

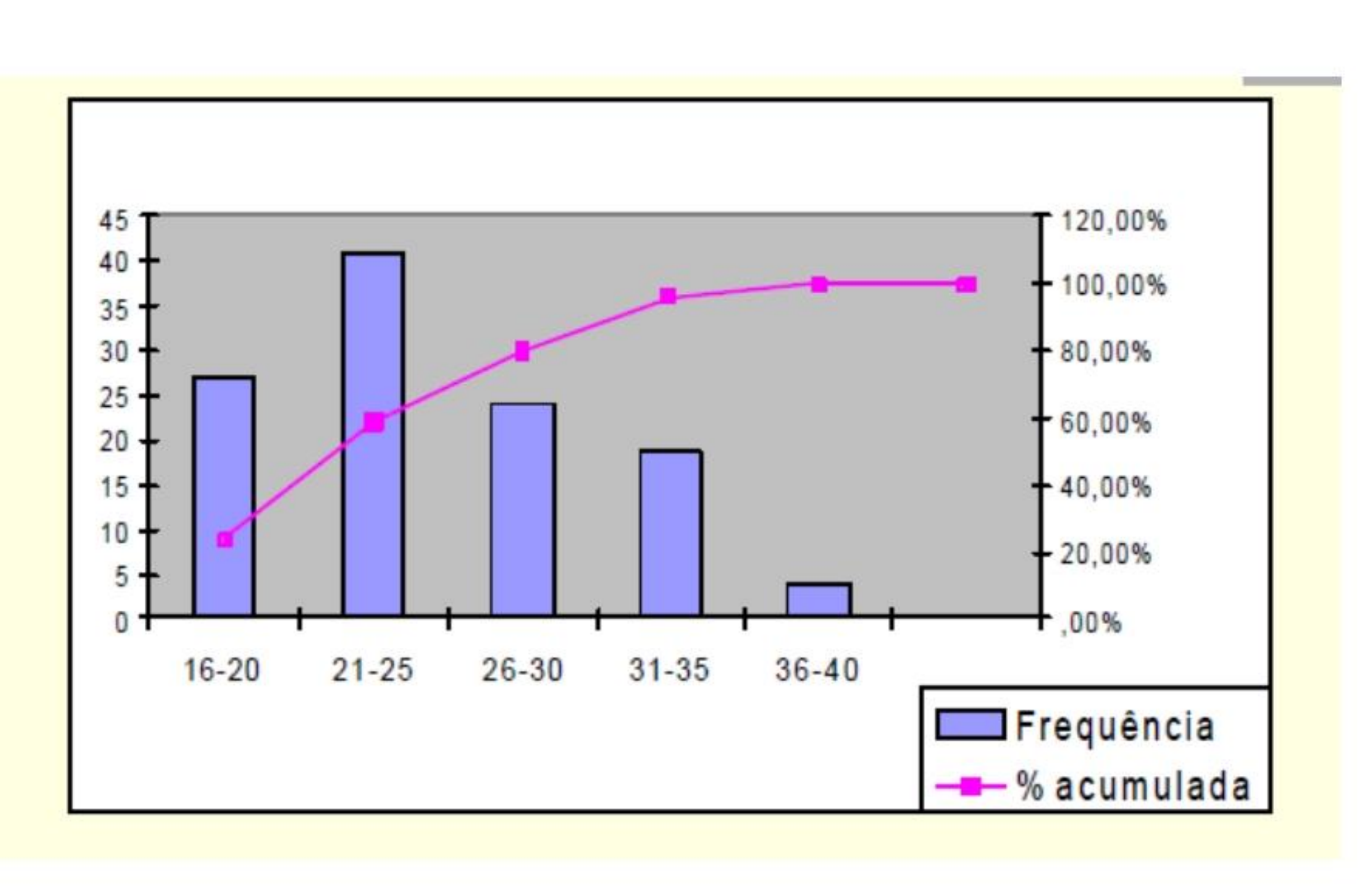

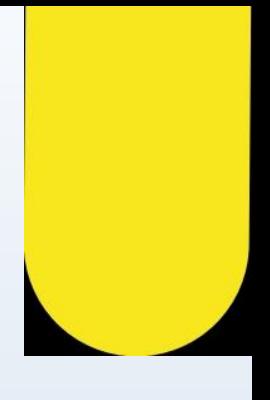

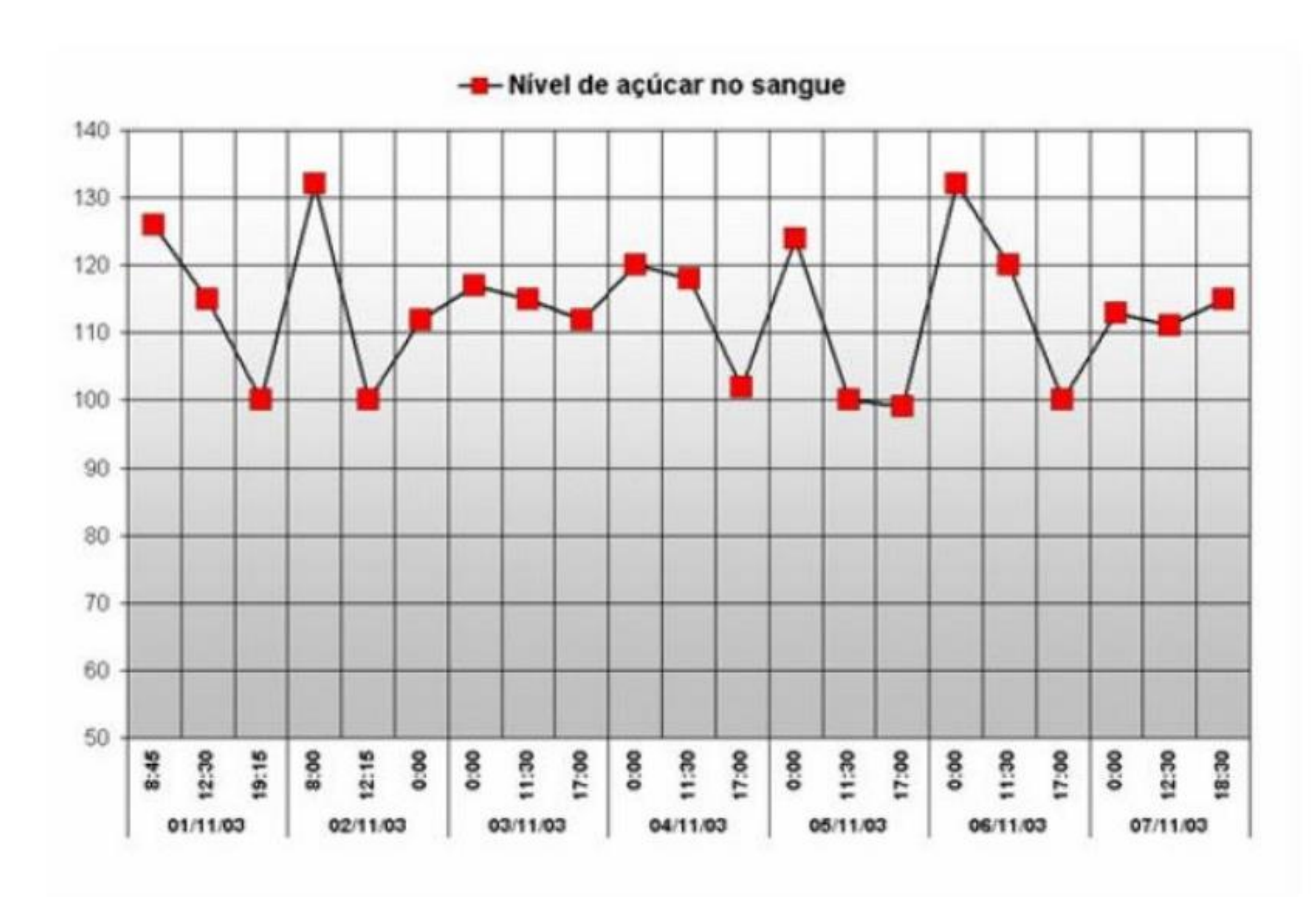

### 7) Diagrama de Dispersão: Utilizado para verificar possíveis relações entre variáveis quantitativas.

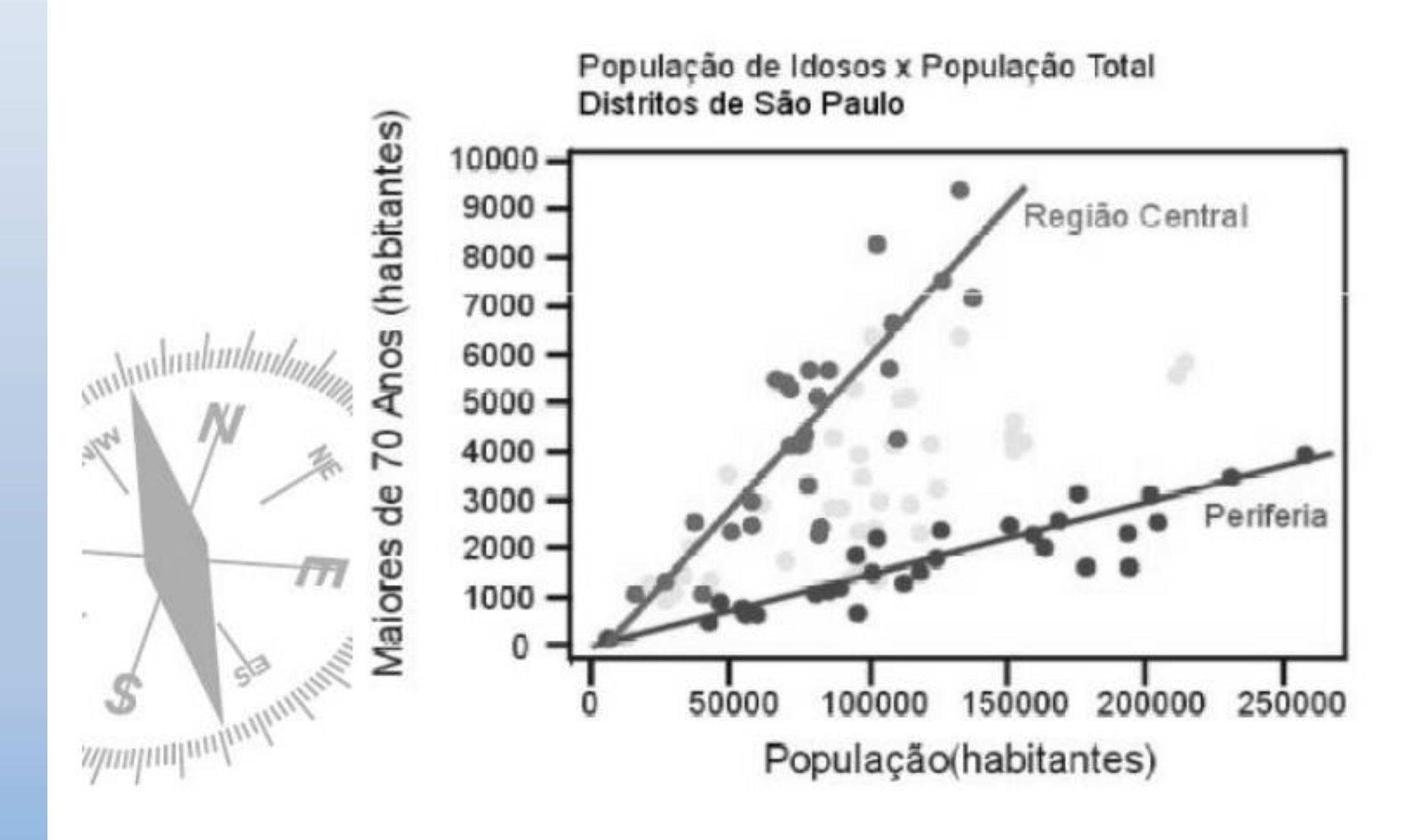

8) Pirâmide Etária: As pirâmides etárias permitem visualizar a forma como a população é distribuída conforme a variável faixa etária.

### ENVELHECIMENTO DA POPULAÇÃO BRASILEIRA

Em no máximo 40 anos, a pirâmide etária brasileira será semelhante à da França hoje

### PIRÂMIDE ETÁRIA BRASIL 2010

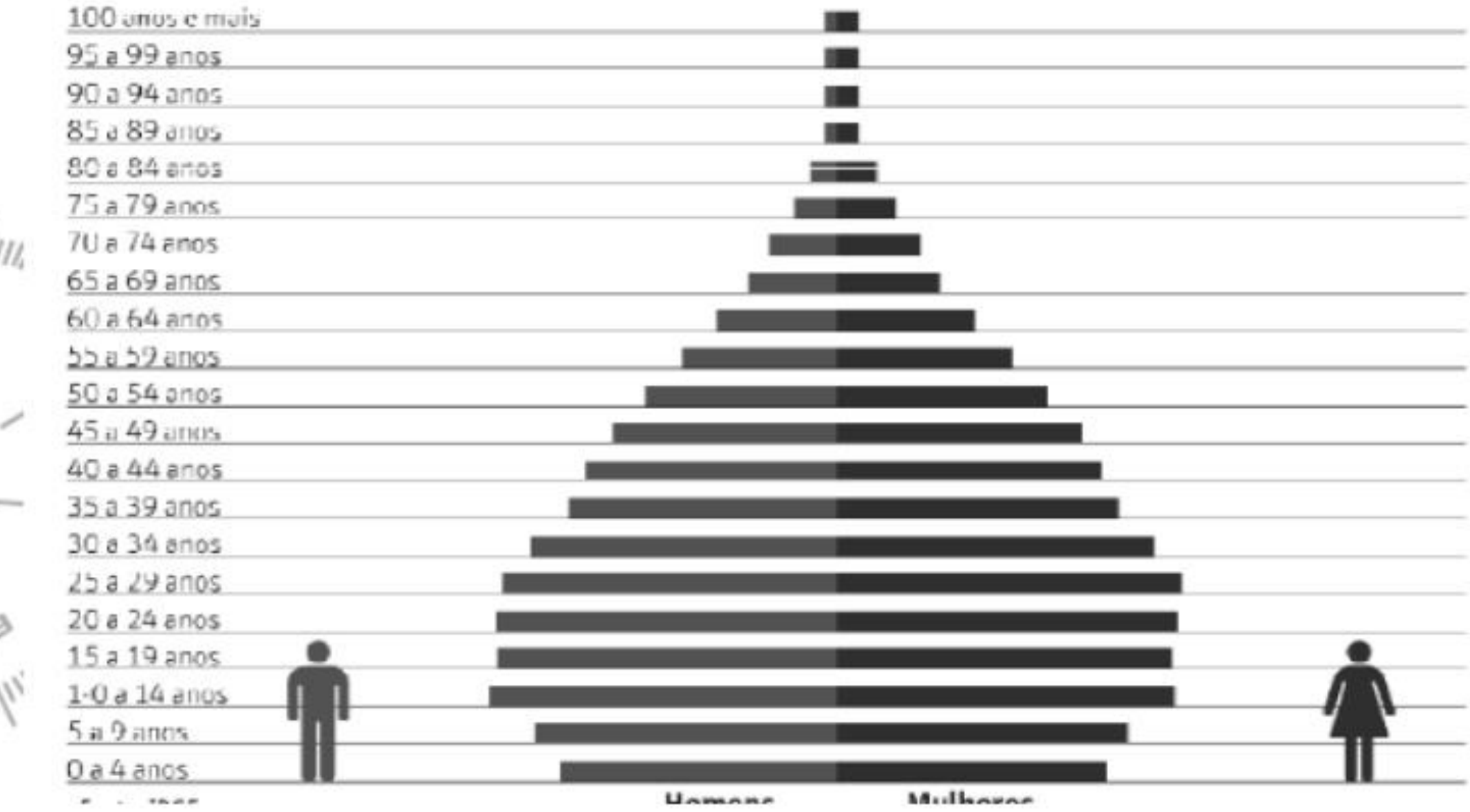

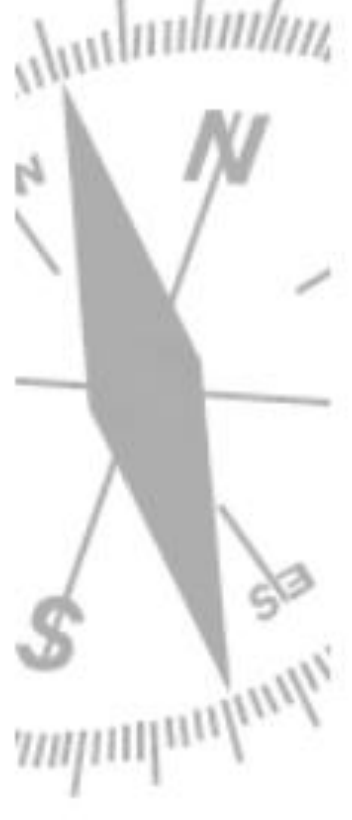

### Superfície

Um gráfico de superfície é útil quando você deseja localizar combinações vantajosas entre dois conjuntos de dados. Como em um mapa topográfico, as cores e os padrões indicam áreas que estão no mesmo intervalo de valores.

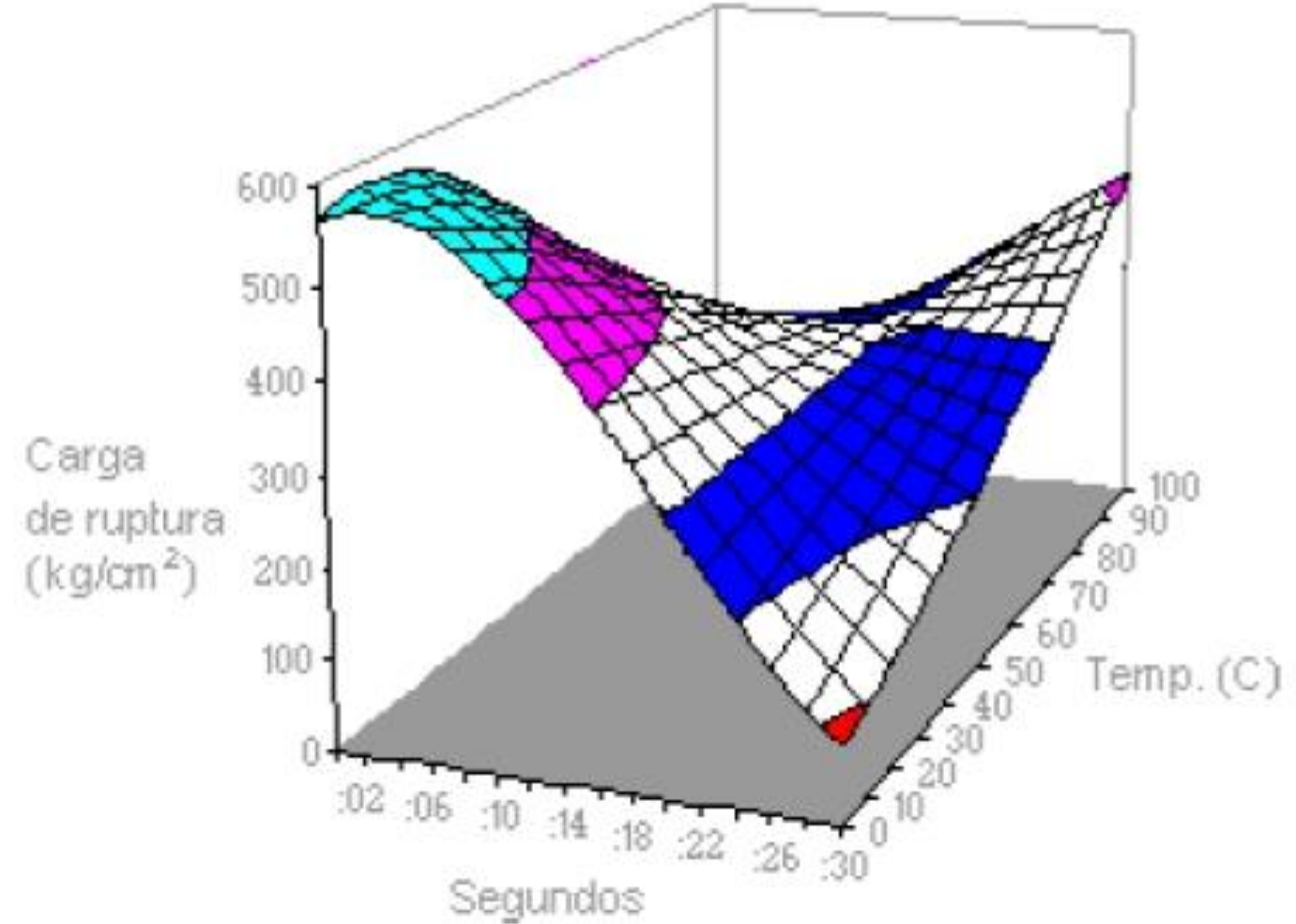

# **PICTOGRAMA**

A cor que os alunos preferem em um determinado Jardim de Infância.

Quantos preferem a cor azul?

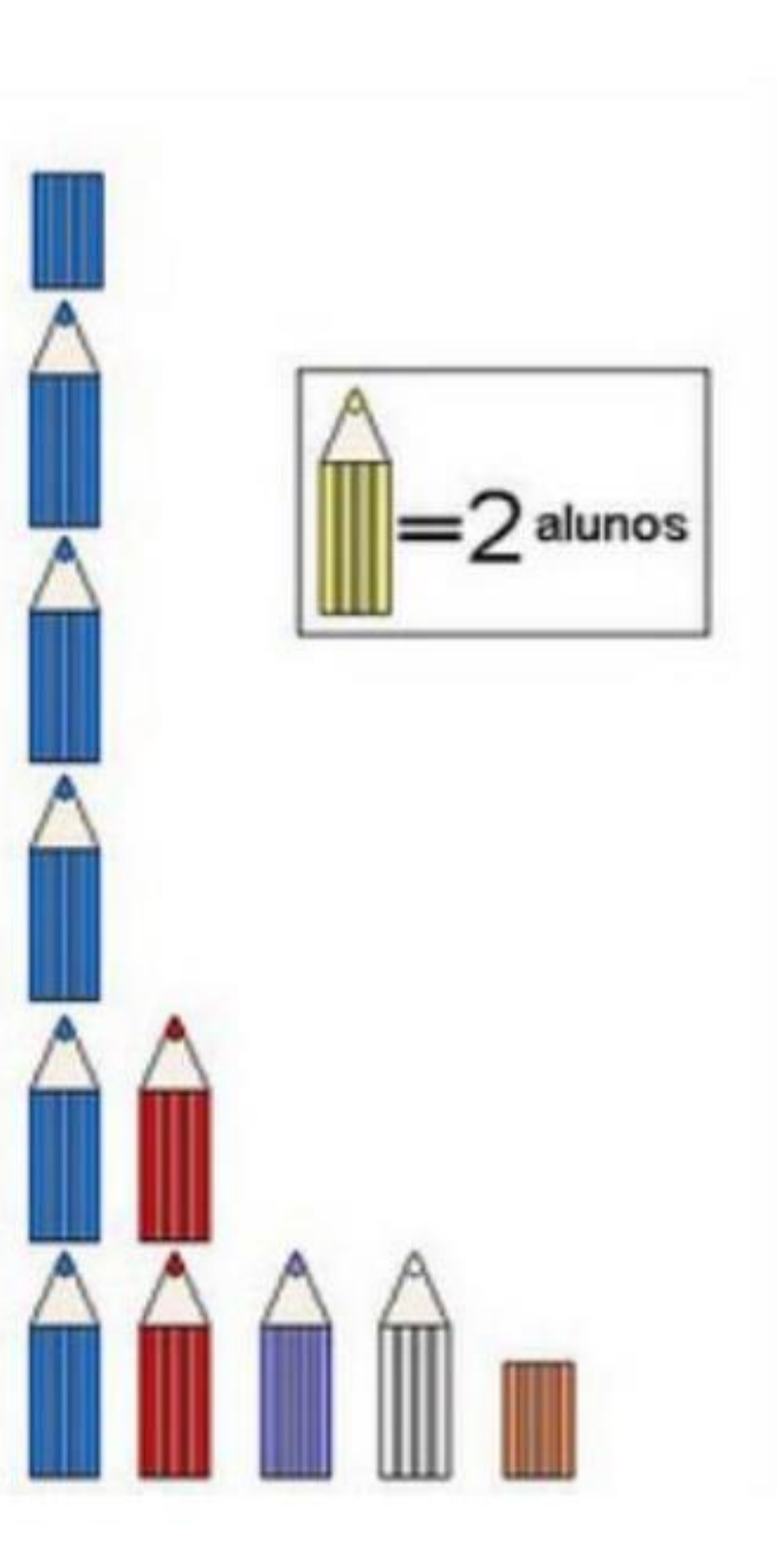

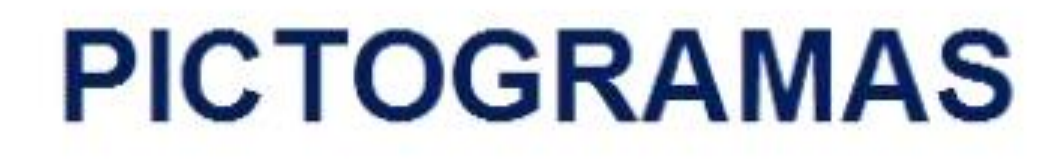

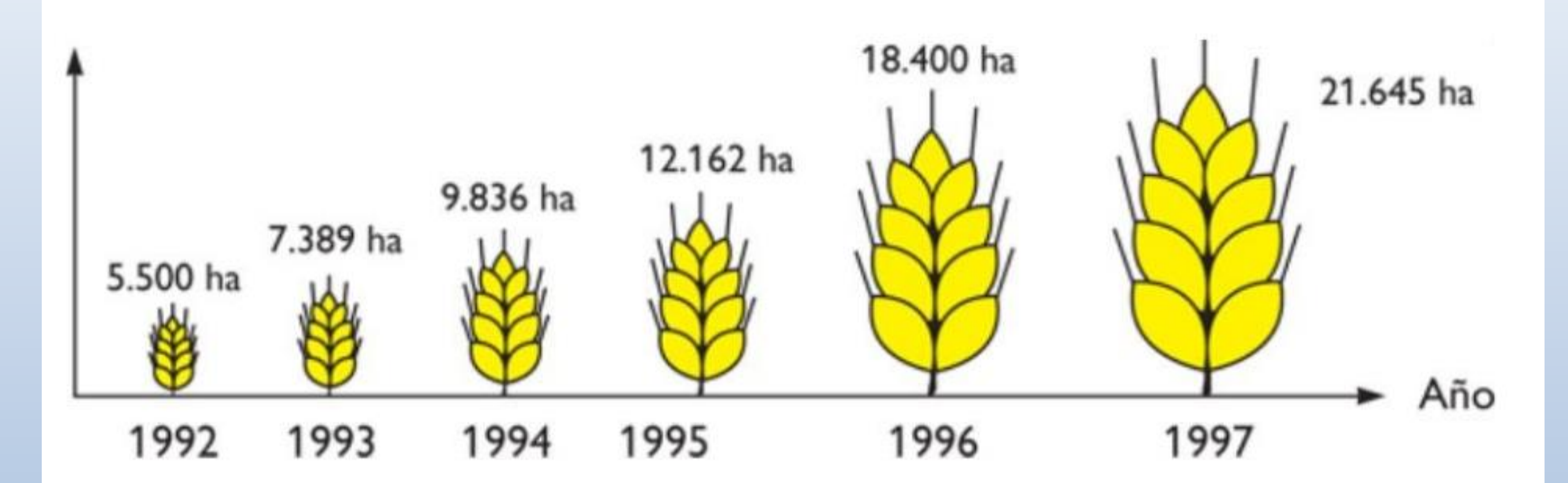

Qual foi o aumento de produção entre os anos de 1996 e 1997?

# **PICTOGRAMAS**

Processo gráfico no qual constam figuras.

População Urbana no Brasil em 1980 (x10)

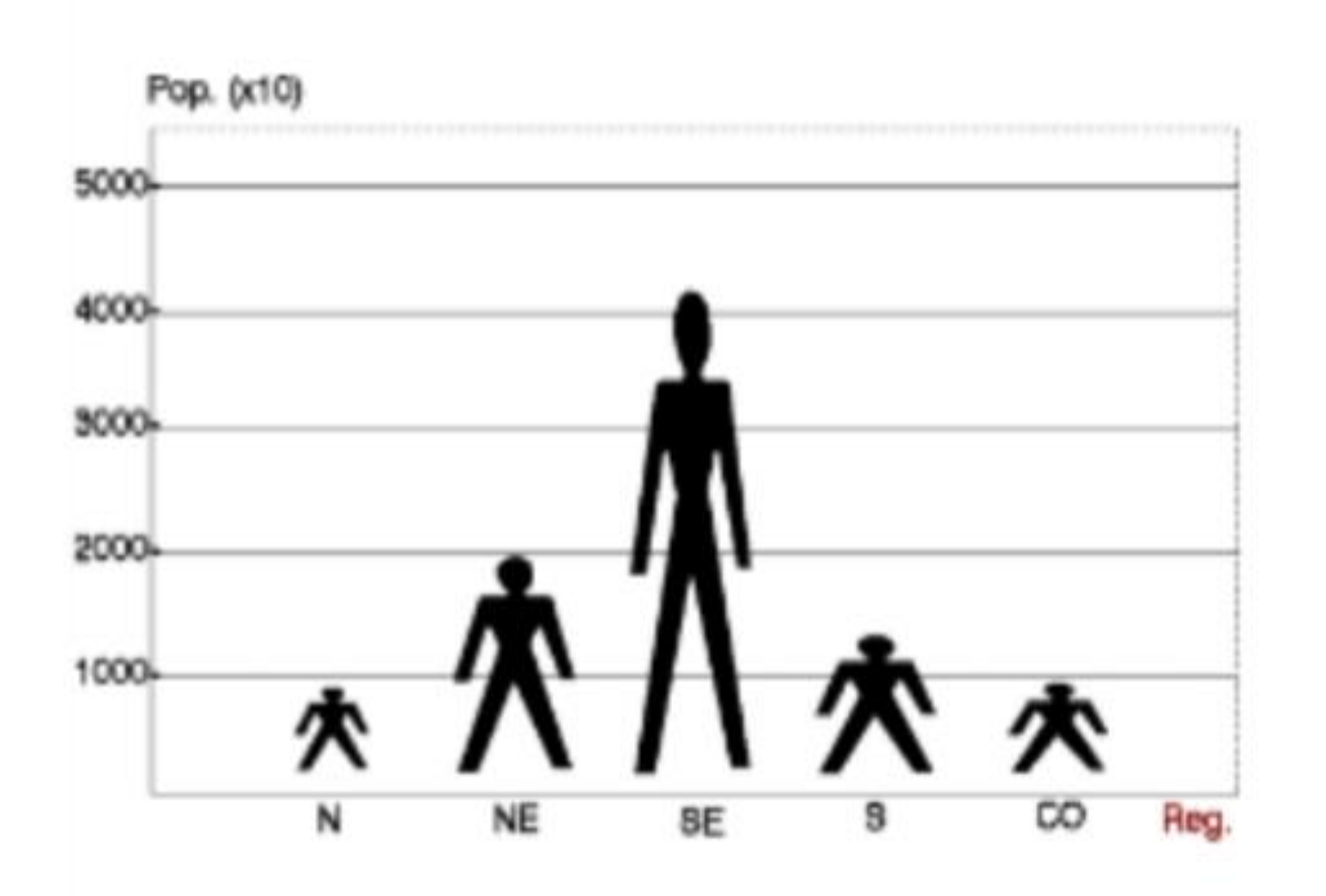

Fonte: Anuário Estatístico (1984)

## **PICTOGRAMAS**

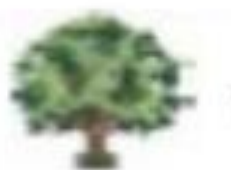

 $\frac{1}{2}$  = 32 mil hectares de floresta ardida

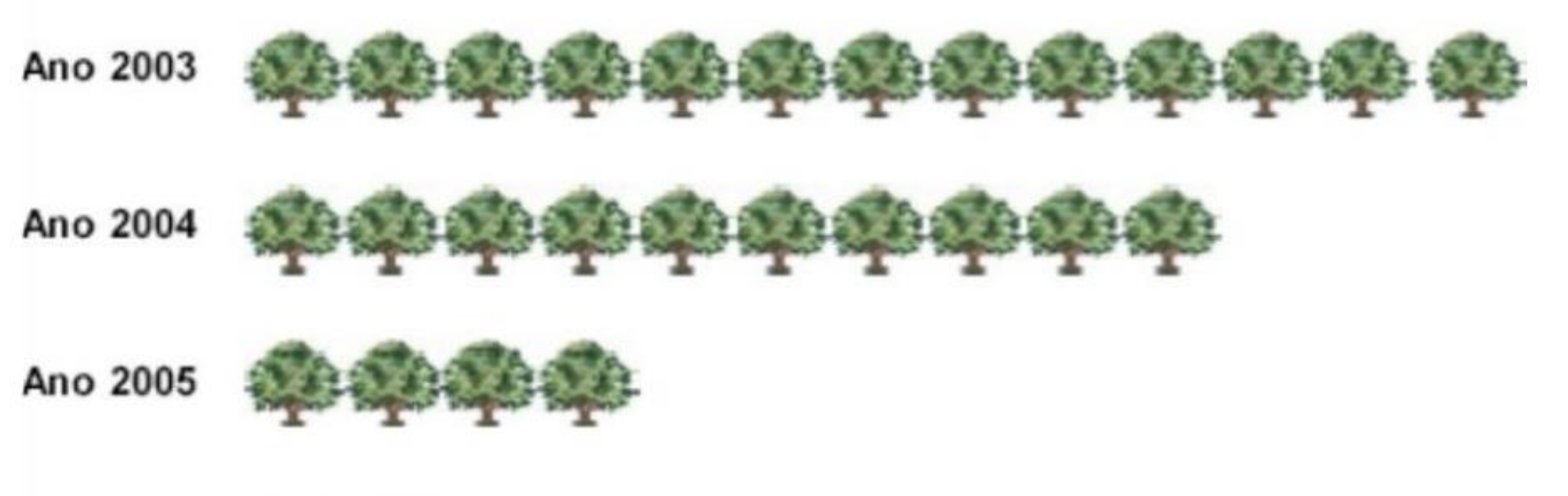

Ano 2006

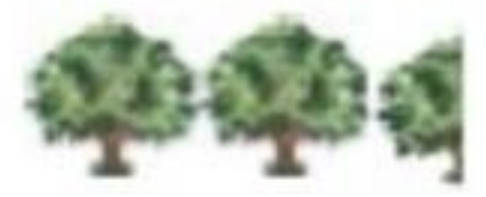

Ano 2007

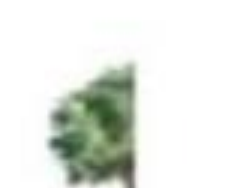